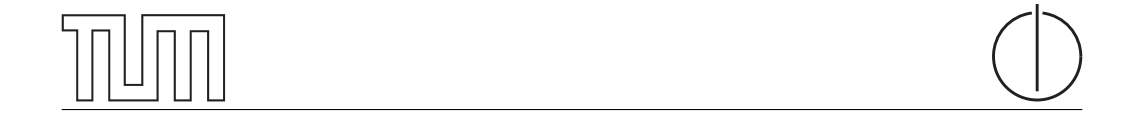

# TECHNISCHE UNIVERSITÄT MÜNCHEN Fakultät für Informatik

Master's Thesis in Informatik

# Entwurf und Realisierung eines Sicheren Verzeichnisdienstes für Digitale Zertifikate

Daniel Straub

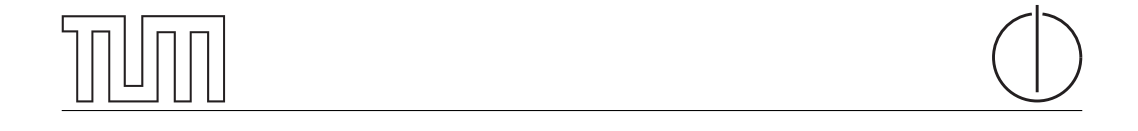

# TECHNISCHE UNIVERSITÄT MÜNCHEN Fakultät für Informatik

Master's Thesis in Informatik

## Entwurf und Realisierung eines Sicheren Verzeichnisdienstes für Digitale Zertifikate

## Design and Implementation of a Secure Directory Service for Digital Certificates

Autor Daniel Straub Aufgabensteller Prof. Dr.-Ing. Georg Carle Betreuer Dr. Matthias Wachs Datum 27. April 2016

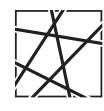

Informatik VIII Lehrstuhl für Netzarchitekturen und Netzdienste

Ich versichere, dass ich die vorliegende Arbeit selbstständig verfasst und nur die angegebenen Quellen und Hilfsmittel verwendet habe.

Garching b. München, 27. April 2016

Unterschrift

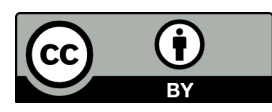

Dieses Material steht unter der Creative-Commons-Lizenz Namensnennung 4.0 International. Um eine Kopie dieser Lizenz zu sehen, besuchen Sie [http://creativecommons.org/licenses/by/4.0/.](http://creativecommons.org/licenses/by/4.0/)

#### Zusammenfassung

Sichere Kommunikation spielt in der heutigen Welt eine wichtige Rolle. So gibt es auch für sichere E-Mail-Kommunikation zwei verschiedene Verfahren, OpenPGP und S/MIME. Die korrekte Verwendung dieser Verfahren erfordert vom Benutzer einen vergleichweise hohen Aufwand und setzt technisches Wissen voraus. Verantwortlich hierfür ist hauptsächlich der in beiden Verfahren erforderliche Austausch von Zertikaten, der häufig über Verzeichnisdienste stattfindet. Damit verbunden sind zwei wichtige Probleme: die Authentizität eines Zertikats und der Schutz der Privatsphäre des Zertifikateigentümers. Die Authentizität des Zertifikats ist erforderlich, um eine sichere Kommunikation zu gewährleisten. Die Veröffentlichung eines Zertifikats über einen Verzeichnisdienst macht das Zertikat und alle damit verbundenen Informationen einer großen Gruppe von Personen zugänglich. Dadurch wird die Privatsphäre des Betroffenen verletzt. Um die Verwendung sicherer E-Mail-Kommunikation zu erleichtern, sollte ein Verzeichnisdienst die Authentizität von Zertifikaten und die Privatsphäre der Benutzer garantieren.

Aus diesem Grund ist das Ziel dieser Arbeit das Sicherstellen der Authentizität von Zertikaten und der Schutz der Privatsphäre von Zertifkateigentümern, bei über Verzeichnisdienste veröffentlichte Zertifikate. Hierfür werden aktuelle Probleme bei der Verwendung von Verzeichnisdiensten untersucht, um Anforderungen an einen Verzeichnisdienst zu finden, der die erkannten Probleme löst. Das Ergebnis der Arbeit ist ein Entwurf und die anschließende Implementierung eines Verzeichnisdienstes, der die Authentizität von Zertikaten sicherstellt und den Benutzern den Schutz ihrer Privatsphäre ermöglicht.

# Inhaltsverzeichnis

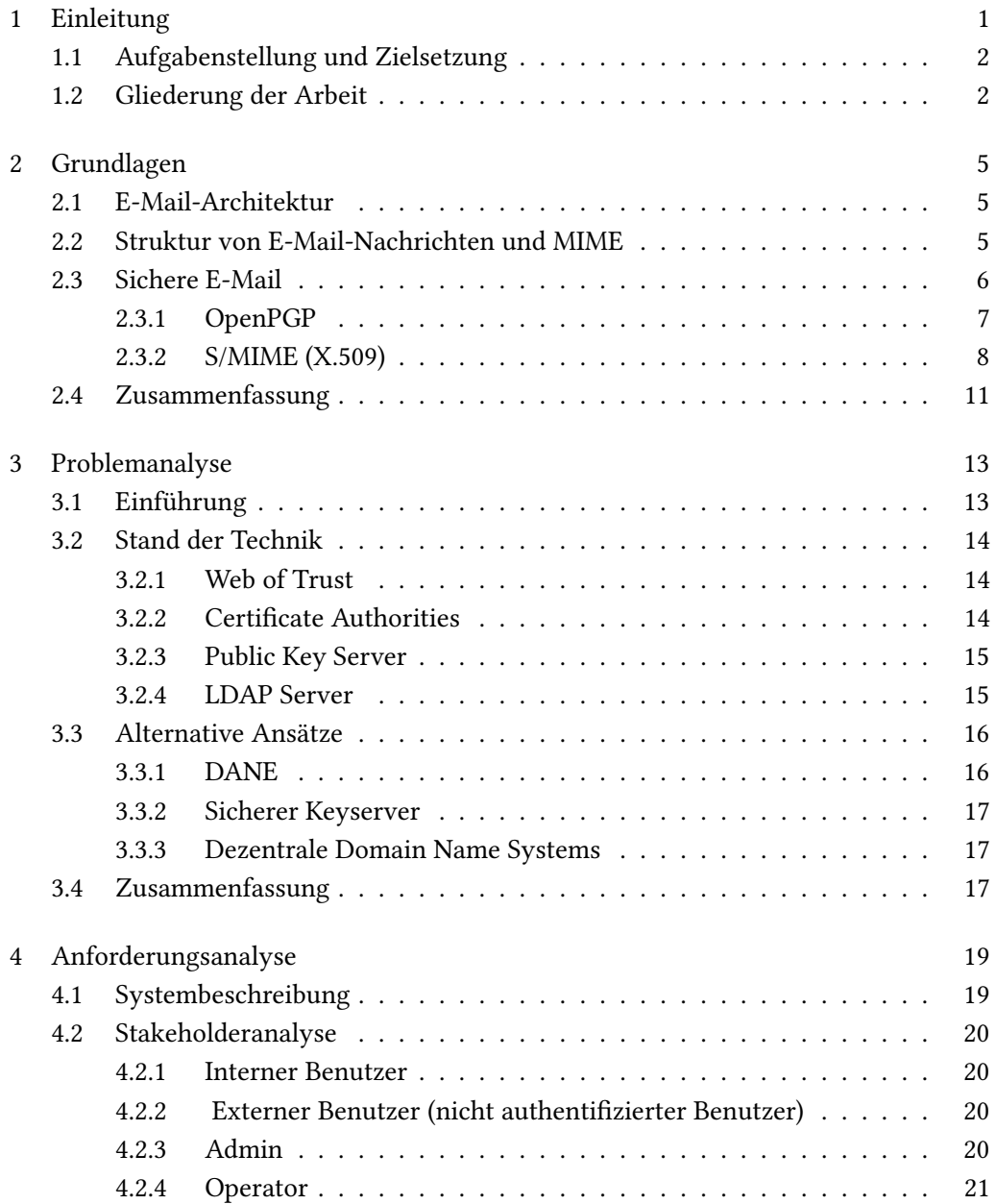

I

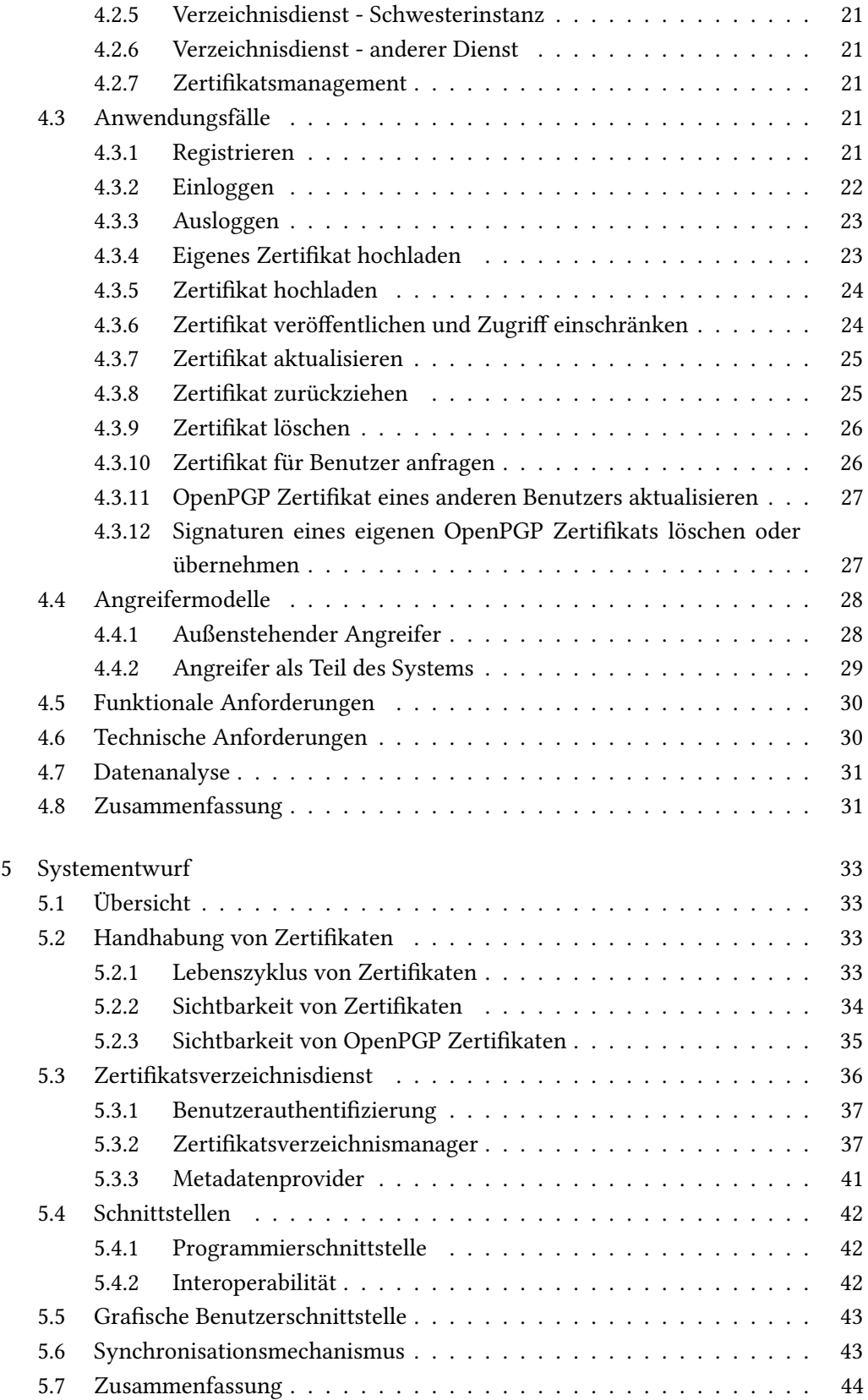

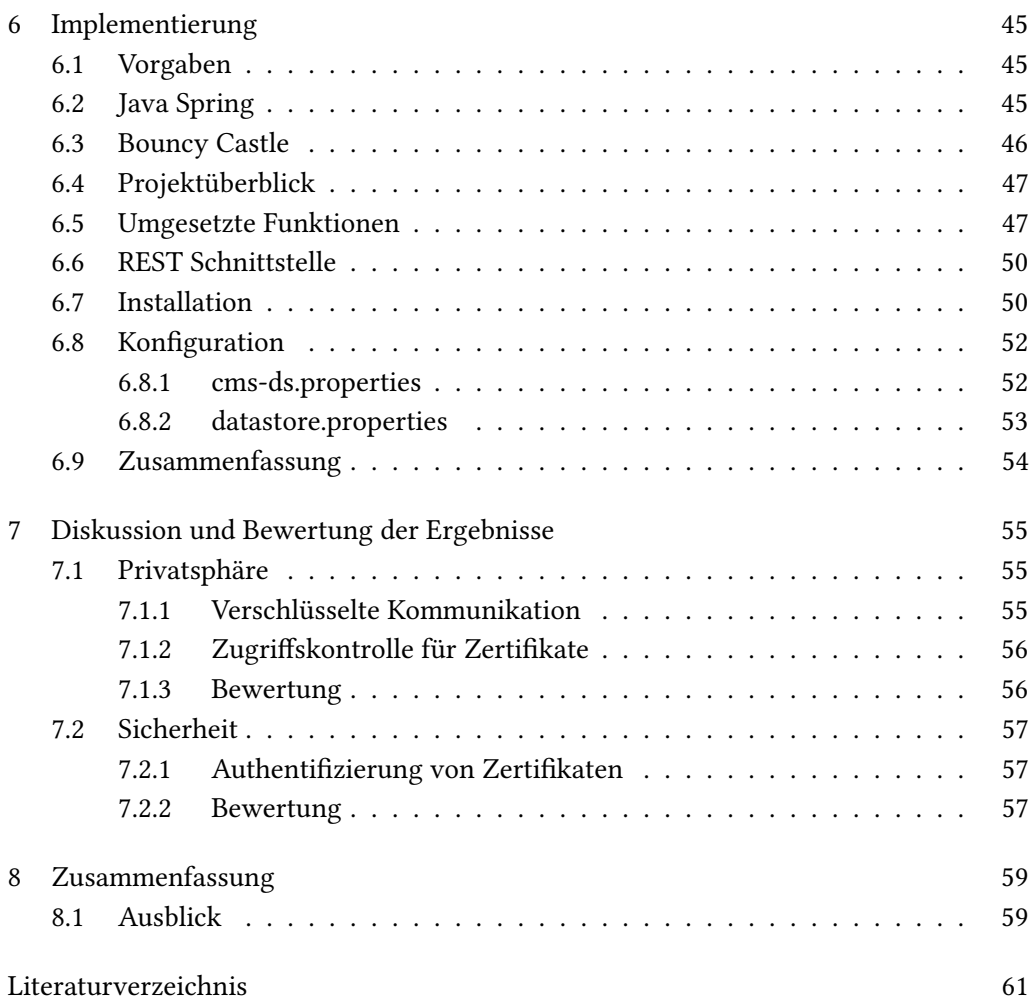

IV Inhaltsverzeichnis

# Abbildungsverzeichnis

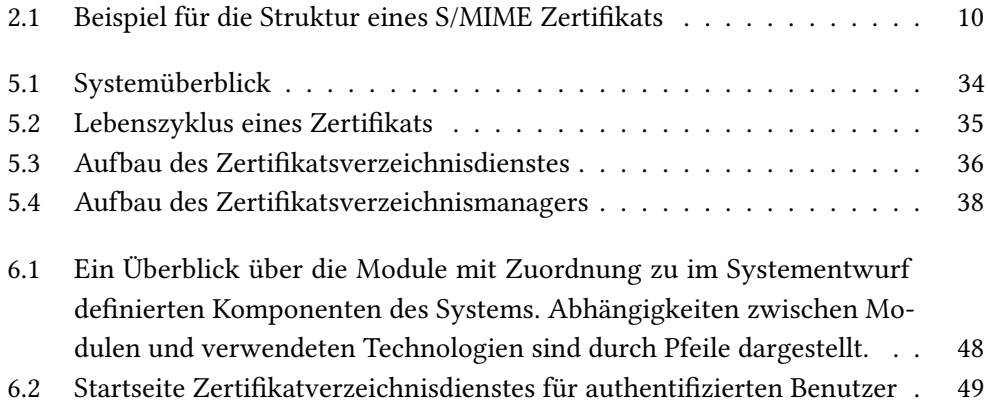

VI Abbildungsverzeichnis

# Tabellenverzeichnis

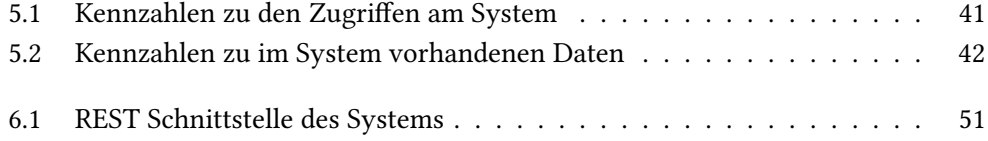

VIII Tabellenverzeichnis

# Abkürzungsverzeichnis

<span id="page-18-8"></span><span id="page-18-7"></span><span id="page-18-6"></span><span id="page-18-5"></span><span id="page-18-4"></span><span id="page-18-3"></span><span id="page-18-2"></span><span id="page-18-1"></span><span id="page-18-0"></span>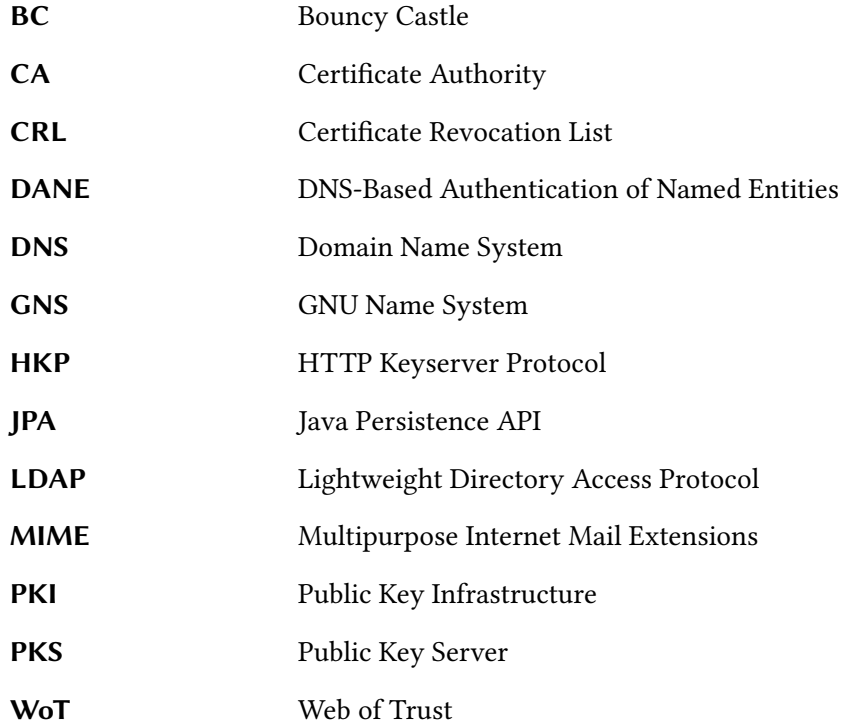

X Abkürzungsverzeichnis

# <span id="page-20-0"></span>Kapitel 1

# Einleitung

Immer mehr Leute beschäftigen sich mit dem Thema Sicherheit und Vertraulichkeit von Kommunikation, insbesondere seit der Enthüllung der Überwachungsprogramme verschiedener Geheimdienste [\[1\]](#page-80-1). Für die sichere E-Mail-Kommunikation im speziellen gibt es zwei Standards: OpenPGP und S/MIME. Die Verwendung dieser Standards zur sicheren Kommunikation, erfordert ein gewisses Maß an Aufwand und Know-how [\[2\]](#page-80-2). Aus diesem Grund verwendet der Durchschnittsnutzer, trotz seiner Sorge um Sicherheit und Privatsphäre, keine sichere Kommunikation.

Sowohl OpenPGP als auch S/MIME basieren auf Zertifikaten und asymmetrischer Kryptographie. Kommunikationspartner müssen Zertifikate austauschen, die das öffentliche Schlüsselmaterial enthalten. Erst das öffentliche Schlüsselmaterial ermöglicht eine sichere Kommunikation mit dem Eigentümer des zugehörigen privaten Schlüssels. Der Austausch von Zertifikaten, welche das öffentliche Schlüsselmaterial beinhalten, bereitet allerdings neue Probleme: Wenn der Austausch des Zertikats nicht persönlich durchgeführt werden kann, dann müssen andere Wege für den Austausch gefunden werden. Deshalb werden Zertifikate in der Regel über Verzeichnisdienste veröffentlicht, wovon sie von anderen Benutzern abgerufen werden können. Sogenannte Public Key Server [\(PKS\)](#page-18-0) erfüllen diese Aufgabe bei OpenPGP. Bei S/MIME werden dagegen X.500 Verzeichnisdienste, wie zum Beispiel LDAP Server verwendet.

Bei beiden Verfahren ist es ein Problem die Authentizität eines Zertifikats sicherzustellen, also die Tatsache, dass ein Zertifikat einer bestimmten Person gehört. Das betrifft insbesondere die [PKS.](#page-18-0) OpenPGP und S/MIME gehen zwei verschiedene Wege, um diese Authentizität zu gewährleisten: Sogenannte Zertifizierungsstellen (engl. Certificate Authority [\(CA\)](#page-18-1)) garantieren die Authentizität eines S/MIME Zertifikats, indem sie Zertikate für Benutzer ausstellen und deren Identität dabei prüfen [\[3\]](#page-80-3). Das Vertrauen in ein Zertikat bedeutet somit das Vertrauen in die ausstellende [CA.](#page-18-1) OpenPGP löst das Problem der Authentizität auf anderem Weg: Anstatt durch zentrale [CAs](#page-18-1) wird die Authentizität durch das sogenannte Web of Trust [\(WoT\)](#page-18-2) sichergestellt [\[4\]](#page-80-4). In beiden Fällen

ist entweder das Vertrauen in andere Personen erforderlich oder eigener Aufwand zur Sicherstellung der Authentizität notwendig.

Ein weiteres Problem sind die in Zertikaten enthaltenen persönlichen Informationen, wie beispielsweise Name oder Adresse der Eigentümer. Diese Daten sind nach der Veröffentlichung für jeden einsehbar und können vom Besitzer des Zertifikats auch nicht wieder zurückgenommen werden. OpenPGP Zertikate ermöglichen durch die enthaltenen Signaturen zusätzlich die Erstellung eines sozialen Graphen. Das bedeutet einen starken Eingriff in die Privatsphäre.

### <span id="page-21-0"></span>1.1 Aufgabenstellung und Zielsetzung

Die vorliegende Arbeit untersucht aktuelle Probleme bezüglich Authentizität und Privatsphäre beim Austausch von Zertifikaten über Verzeichnisdienste.

### Das Ziel der Arbeit ist die Realisierung eines Zertikatsverzeichnisdienstes, welcher die Authentizität von Zertikaten sicherstellt und die Privatsphäre der Beteiligten im Vergleich zu aktuellen Lösungen erhöht.

Zur Erreichung des Ziels ist die Beantwortung folgender Fragen erforderlich:

- Welche aktuellen Probleme und Ansätze gibt es, bezüglich der Authentizität von Zertifikaten und der Privatsphäre Beteiligter, beim Austausch von Zertifikaten über Verzeichnisdienste?
- Was sind die notwendigen Anforderungen an einen sicheren und die Privatsphäre schützenden Zertifikatsverzeichnisdienst?
- Wie muss ein Entwurf für einen Zertikatsverzeichnisdienst aussehen, welcher die erarbeiteten Anforderungen erfüllt?
- Auf welche Art kann der erstellte Entwurf umgesetzt werden?

Das Ergebnis dieser Arbeit wird ein Systementwurf, mit dessen Hilfe die beschriebenen Probleme hinsichtlich der Privatsphäre und Authentizität gelöst werden können. Eine prototypische Implementierung basierend auf dem Enwurf soll die Umsetzbarkeit zeigen. Mit Hilfe der gewonnenen Erkenntnisse in dieser Arbeit soll die Verwendung von sicherer E-Mail-Kommunikation vereinfacht und verbessert werden, indem die Authentizität von Zertikaten sichgerstellt und die Privatsphäre der Benutzer von Verzeichnisdiensten geschützt wird.

### <span id="page-21-1"></span>1.2 Gliederung der Arbeit

In Kapitel [2](#page-24-0) werden zunächst die für diese Arbeit erforderlichen Grundlagen beschrie-

#### 1.2. Gliederung der Arbeit 3

ben. Im Anschluss werden in Kapitel [3](#page-32-0) aktuelle Probleme beim Austausch von S/MIME und OpenPGP Zertikaten über Verzeichnisdienste hinsichtlich der Authentizität und Privatsphäre untersucht. Hierfür werden aktuell verwendete Verzeichnisdienste und verwandte Ansätze betrachtet, um ein tieferes Verständnis für die Probleme zu erhalten. Darauf aufbauend erarbeiet Kapitel [4](#page-38-0) die Anforderungen für einen Zertikatsverzeichnisdienst, um die untersuchten Probleme zu lösen. Anhand der erarbeiteten Anforderungen wird anschließend in Kapitel [5](#page-52-0) ein geeigneter Systementwurf erstellt, der als Grundlage für die in Kapitel [6](#page-64-0) beschriebene Implementierung dient. Abschließend wird die gefundene Lösung in Kapitel [7](#page-74-0) evaluiert und deren Vor- und Nachteile untersucht.

# <span id="page-24-0"></span>Kapitel 2

# Grundlagen

In diesem Kapitel werden die Grundlagen für sichere E-Mail-Kommunikation erläutert. Diese sind für das Verständnis des in dieser Arbeit behandelten Themas relevant.

### <span id="page-24-1"></span>2.1 E-Mail-Architektur

Die Kommunikation über E-Mail basiert auf den E-Mail-Adressen, die als Identikation innerhalb des E-Mail-Systems dienen. Eine E-Mail-Adresse besteht aus zwei Teilen, aus dem lokalen Teil und der Domäne, die durch das Zeichen @ getrennt werden: lokal@domäne. Wird eine Nachricht an eine E-Mail-Adresse geschickt, wird diese über E-Mail-Server an den für die in der Adresse genannte Domäne verantwortlichen Server weitergereicht. Dort angelangt kann der Empfänger die Nachricht herunterladen und lesen. Das E-Mail-System ist dadurch ein offenes System, in dem jeder der im Besitz einer Domäne ist einen eigenen E-Mail-Server integrieren kann.

## <span id="page-24-2"></span>2.2 Struktur von E-Mail-Nachrichten und MIME

Die Struktur einer E-Mail-Nachricht ist in RFC 5322 [\[5\]](#page-80-5) definiert und gliedert sich grundsätzlich in die zwei Teile Header und Body. Im Header sind verschiedene Metadaten enthalten, die Informationen über die Nachricht enthalten. Dafür existieren verschiedene Header-Felder, die am Beginn einer Nachricht stehen. Jede Zeile enthält ein Header-Feld im folgenden Format:

Name : Wert

Beispiele für solche Header sind From (die Absenderadresse), Date (der Zeitpunkt des Versands) oder Subject (der Betreff der Nachricht).

Im Anschluss folgt der Body, welcher die eigentliche Nachricht enthält. Ursprünglich konnte dieser Teil nur ASCII Text enthalten. Die Multipurpose Internet Mail Extensions [\(MIME\)](#page-18-3) sind eine Erweiterung des RFC 2822 und ermöglichen unter anderem das Senden von unterschiedlichem Inhalt über das Medium E-Mail. Hierfür führt der Standard das content-type-Feld ein, über welches die Art des Inhalts einer E-Mail beschrieben wird. Zusätzlich kann eine E-Mail aus mehreren Teilen (MIME-Parts) bestehen, deren Inhalt jeweils über das content-type-Feld beschrieben wird. Der Inhalt eines solchen MIME-Teils kann zum Beispiel normalen Text (content-type text/plain), HTML (text/html) oder ein Bild (image/jpeg) enthalten. Ein MIME-Teil kann wiederum weitere MIME-Teile enthalten.

[MIME](#page-18-3) ist die Grundlage für die Erweiterung von E-Mail-Kommunikation mit Protokollen zur sicheren E-Mail-Kommunikation.

## <span id="page-25-0"></span>2.3 Sichere E-Mail

Während die Kommunikation zwischen E-Mail Servern heute in der Regel verschlüsselt ist, trifft dies für die Nachricht selbst nicht zu. Das bedeutet, dass E-Mails nicht mitgelesen werden können, während sie auf dem Transportweg sind. Im Gegensatz dazu ist einem Dritten das Lesen der Nachricht aber sehr wohl möglich, wenn er Zugriff auf einen der am Transportweg beteiligten E-Mail-Server hat. Dort liegen die E-Mails unverschlüsselt vor, und sind somit nicht vor dem Zugriff Dritter geschützt. Noch gravierender ist: anstatt den E-Mail-Verkehr nur mitzulesen, ist es ebenso möglich Nachrichten zu blockieren oder sogar den Inhalt zu verändern.

Um diese Probleme anzugehen und die E-Mail-Kommunikation sicherer zu gestalten, wurden die beiden Protokolle S/MIME und OpenPGP entwickelt. S/MIME integriert sich in die [MIME](#page-18-3) und für OpenPGP gibt es ebenfalls eine Standardisierung zur Integration in die [MIME](#page-18-3) (PGP/MIME, siehe [\[6\]](#page-80-6)). Mit ihnen ist es möglich das Mitlesen von Nachrichten zu verhindern und zusätzlich eine Abänderung einer Nachricht zu erkennen.

Sichere Kommunikation hat verschiedene Aspekte der Datensicherheit, welche von ihr erfüllt werden können (vgl. [\[7\]](#page-80-7)):

- Vertraulichkeit ist gewährleistet, wenn der Inhalt der Kommunikation nur von berechtigten Personen einsehbar ist.
- Integrität der Kommunikation besagt, dass einmal abgeschickte Informationen nicht mehr nachträglich verändert werden können.
- Authentizität der Kommunikation ist sichergestellt, wenn die behauptete Identitäten der Kommunikationspartner gleich der tatsächlichen Identitäten ist.

Verbindlichkeit der Kommunikation bedeutet, dass eine Aussage vom Urheber nicht abgestritten werden kann.

In den folgenden Abschnitten wird ein kurzer Überblick über die beiden Protokolle gegeben.

#### <span id="page-26-0"></span>2.3.1 OpenPGP

OpenPGP basiert auf der proprietären Software PGP, welche 1991 von P. Zimmermann entwickelt wurde, um den Menschen die Möglichkeit zu geben ihre Privatsphäre zu schützen. [\[8\]](#page-80-8) Zum Schutz von sensiblen E-Mails verwendet OpenPGP ein asymmetrisches Verschlüsselungsverfahren. Der öffentliche Schlüssel ist dabei im sogenannten Public Key enthalten, welcher außerdem weitere Informationen über den Kommunikationspartner enthält. Darunter sind unter anderem die sogenannten User IDs, welche aus einer Kombination aus Name und Emailadresse bestehen. Mit Hilfe des öffentlichen Schlüssels ist es möglich, dem Eigentümer des zugehörige privaten Schlüssels verschlüsselte Nachrichten zu schicken. Weiterhin sieht OpenPGP vor mit Hilfe des öffentlichen Schlüssels Signaturen prüfen zu können. Damit garantiert OpenPGP neben der Vertraulichkeit auch Authentizität, Integrität sowie Verbindlichkeit von E-Mails. [\[9\]](#page-80-9)

OpenPGP sieht vor, dass in Public Keys enthaltene Informationen durch Signaturen bestätigt werden. Ist eine Information mit einer Signatur versehen, so bestätigt der Aussteller der Signatur, dass die Information korrekt ist. Generell kann jeder eine Information eines Public Keys signieren, um die Authentizität der Information zu bestätigen. Ist die persönliche Überprüfung der Authentizität eines Public Keys nicht möglich, können vorhandene Signaturen der Feststellung der Authenizität dienen: Gibt es eine Signatur von einer Person, deren Public Key bereits als authentisch verifiziert wurde und der man vertraut, so kann über deren Signatur eine Vertrauenskette gebildet werden. Je kürzer die Kette und je mehr Ketten vorhanden sind, umso höher ist auch die Wahrscheinlichkeit, dass das Schlüsselmaterial authentisch ist. Weil sich viele solcher Vertrauensketten finden lassen und es sich bei OpenPGP um kein hierarchisches Vertrauensmodell handelt, enstand der Name [WoT.](#page-18-2) [\[4\]](#page-80-4) [\[8\]](#page-80-8)

#### 2.3.1.1 OpenPGP Public Key

Der sogenannte OpenPGP Public Key oder auch OpenPGP Zertikat enthält Informationen, welche es ermöglichen dem Eigentümer verschlüsselte Nachrichten zu senden. Im folgenden wird der Aufbau eines solchen OpenPGP Zertifikats beschrieben [\[9\]](#page-80-9).

Ein OpenPGP Zertikat besteht aus einer Ansammlung an Paketen. Jedes dieser Pakete enthält unterschiedliche Informationen über das Zertifikat.

Ein OpenPGP Zertikat ist in Version 4 wie folgt aufgebaut:

- Public-Key Packet Dieses Paket enthält Informationen über den öffentlichen Schlüssel. Darunter sind die Version, das Erstellungsdatum, der zugrundeliegende Verschlüsselungsalgorithmus und das Schlüsselmaterial selbst.
- Revocation Signature Im Anschluss an das Public-Key Packet sind beliebig viele Rückrufsignaturen zu finden, welche das Schlüsselmaterial ungültig machen.
- User ID Packet Es folgen ein oder mehrere User ID Packets, die jeweils eine Benutzerkennung im Format name-addr aus RFC 2822 enthält.
- Signature Packet Auf jedes User ID Packet folgt eine beliebige Anzahl an Signaturen. Der jeweilige Unterzeichner bestätigt mit einer Signatur, dass voranstehende Benutzerkennung die Person identifiziert, welche den an erster Stelle stehenden öffentlichen Schlüssel besitzt. Eine solche Signatur wird berechnet über den zugehörigen öffentlichen Schlüssel und dem Inhalt der Benutzerkennung.
- User Attribute Packet Auf die User ID Packets folgt eine beliebige Anzahl dieser Pakete. Sie enthalten ebenfalls Informationen über den Eigentümer des Zertifikats, können aber beliebige Daten, wie beispielsweise Adresse oder Bild enthalten.
- Attribute Signature Packet Wie bei den User ID Packets wird auch jedes User Attribute Packet von einer beliebigen Anzahl an Signaturen gefolgt.
- Subkey Packet Im Anschluss an die persönlichen Informationen kann eine beliebige Anzahl an Subschlüsseln stehen. Diese können unterschiedliche Verwendungszwecke haben.
- Subkey Signature Packet Jedem Subschlüssel folgt eine Signatur, welche die Zugehörigkeit zum öffentlichen Schlüssel bestätigt.
- Revocation Signature Optional folgt jedem Subschlüssel eine Rückrufsignatur, welche die Ungültigkeit des Subschlüssels festhält.

#### <span id="page-27-0"></span>2.3.2 S/MIME (X.509)

S/MIME verwendet wie OpenPGP ein asymmetrisches Verschlüsselungsverfahren und verwendet hierfür X.509 Zertikate. Diese sind vergleichbar mit den Public Keys aus OpenPGP, mit dem Unterschied im Aufbau des Formats.

Insgesamt bietet S/MIME die gleiche Funktionalität wie OpenPGP: Vertraulichkeit, Authentizität, Integrität und Verbindlichkeit von E-Mails. [\[10\]](#page-80-10)

Die Authentizität eines X.509 Zertikats wird vom Aussteller, der sogennanten [CA,](#page-18-1) überprüft und durch eine Signatur bestätigt. Somit fällt im Gegensatz zu OpenPGP die Verantwortung für die Prüfung der Authentizität nicht dem Anwender zu. Ausgewählte [CAs](#page-18-1) erhalten den Sonderstatus einer Root[-CA.](#page-18-1) Deren Zertikate, auch Root-Zertikate

genannt, werden als vertrauensvoll eingestuft und sind im System hinterlegt. Über die Signatur eines Zertifikats wird versucht eine Kette bis zu einem Root-Zertifikat zu bilden. Kann eine solche Kette gebildet werden, wird die Authentizität des Zertifikats über die Kette der Signaturen überprüft. [\[11\]](#page-81-0) [\[12\]](#page-81-1)

#### 2.3.2.1 S/MIME Zertifikat

Im folgenden wird der für diese Arbeit relevante Teil des Aufbaus eines S/MIME Zer-tifikats beschrieben, wie er in RFC 5280 [\[3\]](#page-80-3) definiert ist. Die beschriebene Struktur ist auch in Abbildung [2.1](#page-29-0) zu sehen.

Generell besteht ein S/MIME Zertifikat aus drei Teilen:

- Zertifikat Dieser Teil enthält alle Informationen bezüglich des Zertifikats.
- Zertifikatsunterzeichnungs-Algorithmus Dieses Feld definiert den für die Signatur verwendeten Algorithmus.
- Signaturwert des Zertifikats Dieses Feld enthält die Signatur der [CA,](#page-18-1) mit der sie die Gültigkeit der im Zertikat enthaltenen Informationen bestätigt. Die Signatur wird basierend auf dem kompletten ersten Teil (tbsCertificate) berechnet.

Der signierte Teil des Zertikats enthält verschiedene Informationen. Die folgende Aufzählung beschreibt nur die für diese Arbeit relevanten Felder des Zertikats und ist unvollständig.

- Version Die Version des Zertifikats.
- Seriennummer Eine Seriennummer, die durch die [CA](#page-18-1) vergeben wurde. Die Nummer muss eindeutig sein, für alle von dieser [CA](#page-18-1) ausgestellten Zertifikate.
- Aussteller Enthält den Aussteller des Zertikats. Über diesen wird versucht eine Kette bis zu einem Root-Zertifikat zu bilden.
- Gültigkeit Beschreibt den Zeitraum, in welchem das Zertifikat Gültigkeit besitzt.
- Inhaber Hier sind Informationen zum Eigentümer des Zertifikats enthalten, wie beispielsweise Name oder Adresse.
- Angaben zum öffentlichen Schlüssel des Inhabers Enthält das öffentliche Schlüsselmaterial des Zertifikats. Dazu gehören der verwendete Algorithmus und der öffentliche Schlüssel.
- Erweiterungen Hier können weitere Informationen enthalten sein. Unter anderem werden E-Mail-Adressen in den Erweiterungen abgelegt.

Unter den verfügbaren Erweiterungen für X.509 Zertifikate ist für S/MIME hauptsächlich die Erweiterung Zertifikatsgegenstand-Alternativ-Name von Bedeutung. Diese Erwei-

### Zertifikats-Layout

| 4 StartCom Ltd. ID von stradan@vr-web.de          |
|---------------------------------------------------|
| a Zertifikat                                      |
| <b>Version</b>                                    |
| Seriennummer                                      |
| Zertifikatsunterzeichnungs-Algorithmus            |
| - Aussteller                                      |
| a Validität                                       |
| Micht vor                                         |
| Micht nach                                        |
| <b>Mhaber</b>                                     |
| . Angaben zum öffentlichen Schlüssel des Inhabers |
| Public-Key-Algorithmus des Inhabers!              |
| i Öffentlicher Schlüssel des Inhabers             |
| a Erweiterungen                                   |
| Verwendung eines Zertifikatsschlüssels            |
| Erweiterter Schlüsselgebrauch                     |
| Basis-Einschränkungen des Zertifikats             |
| Zertifikatsgegenstand-Schlüssel-ID                |
| Zertifizierungsstellen-Schüsselidentifikator      |
| Zertifizierungsstellen-Informations-Zugriff       |
| - CRL-Verteilungspunkte                           |
| Zertifikatsgegenstand-Alternativ-Name             |
| Alternativer Name des Zertifikat-Ausstellers      |
| Zertifikat-Regeln¤                                |
| Zertifikatsunterzeichnungs-Algorithmus            |
| i Signaturwert des Zertifikats                    |

<span id="page-29-0"></span>Abbildung 2.1: Beispiel für die Struktur eines S/MIME Zertifikats

terung dient dazu, weitere Identitäten an das Zertifikat zu binden. E-Mail-Adressen werden mit Hilfe dieser Erweiterung an ein Zertifikat gebunden, wenn es für S/MIME verwendet wird.

## <span id="page-30-0"></span>2.4 Zusammenfassung

Obwohl die beiden Verfahren für sichere E-Mail-Kommunikation nicht untereinander kompatibel sind, basieren sie dennoch beide auf Zertifikaten. Der Enwturf eines Verzeichnisdienstes, welcher beide Arten von Zertifikaten unterstützt, ist aufgrund der Ähnlichkeit der Verfahren gut vorstellbar.

# <span id="page-32-0"></span>Kapitel 3

# Problemanalyse

Im Folgenden wird zuerst aktuelle Stand der Technik untersucht und dort vorhandene Probleme analysiert. Die Betrachtung alternativer Ansätze soll klären, ob bereits Lösungen für die erkannten Probleme existieren und ob diese zur Umsetzung sicherer E-Mail-Kommunikation geeignet sind. Basierend auf diesen Erkenntnissen werden im folgenden Kapitel die Anforderungen an ein System erarbeitet, welches die erkannten Probleme löst.

### <span id="page-32-1"></span>3.1 Einführung

Damit die Kommunikation über die beiden Protokolle OpenPGP und S/MIME sicher ist, ist es notwendig das Grundprinzip der Protokolle zu kennen. Beide Verfahren basieren auf der asymmetrischen Verschlüsselung. Sobald das dafür notwendige Schlüsselmaterial zwischen zwei Kommunikationspartnern ausgetauscht wurde, kann eine sichere Kommunikation stattfinden. Der entscheidende Punkt ist damit der Austausch des Schlüsselmaterials. Dessen Authentizität und Gültigkeit muss während des Austauschs sichergestellt sein.

Erfolgt die Übergabe des Schlüsselmaterials persönlich oder über einen bereits bekannten gesicherten Kanal, stellt die Frage der Authentizität und Gültigkeit kein Problem dar. Steht ein solcher Kanal hingegen nicht zur Verfügung, so muss die Authentizität und Gültigkeit über andere Wege sichergestellt werden, wie in [2.3.1](#page-26-0) und [2.3.2](#page-27-0) erläutert.

Die Bereitstellung von Schlüsselmaterial kann über verschiedene Arten geschehen, wie beispielsweise über die eigene Webseite. Sowohl S/MIME als auch OpenPGP denieren aber einen speziellen Kanal dafür: S/MIME beruht dabei auf dem X.500 Standard, welcher einen Verzeichnisdienst beschreibt. Die X.500 konforme Implementierung Lightweight Directory Access Protocol [\(LDAP\)](#page-18-4) [\[13\]](#page-81-2) hat sich inzwischen etabliert und wird häufig zur Bereitstellung von S/MIME-Zertikaten verwendet. Dagegen baut OpenPGP auf dem

HTTP Keyserver Protocol [\(HKP\)](#page-18-5) auf. Sogenannte [PKS](#page-18-0) implementieren das Protokoll [HKP](#page-18-5) und werden zur Veröffentlichung von Public Keys verwendet. [\[14\]](#page-81-3)

### <span id="page-33-0"></span>3.2 Stand der Technik

Inzwischen hat sich herausgestellt, dass die genannten Dienste zur Veröffentlichung und Authentizierung von Schlüsselmaterial bei OpenPGP und S/MIME einige Nachteile und Schwächen haben. Im Folgenden werden die wichtigsten Probleme beschrieben und erklärt.

### <span id="page-33-1"></span>3.2.1 Web of Trust

Das Web of Trust ist der Mechanismus zur Sicherstellung der Authentizität von Public Keys. Aus diesem Grund muss sich der Anwender auf das [WoT](#page-18-2) verlassen, wenn keine andere Möglichkeit zur Überprüfung der Authentizität zur Verfügung steht. Die Tatsache, dass jede Person beliebige Public Keys erstellen kann, auch im Namen anderer, zeigt dass das Vertrauen in das [WoT](#page-18-2) mit Vorsicht zu sehen ist. Sinnvoll wäre deswegen eine verlässliche Authentifizierungsmöglichkeit der Public Keys. [\[15\]](#page-81-4)

#### <span id="page-33-2"></span>3.2.2. Certificate Authorities

Die [CAs](#page-18-1) sorgen bei der Signierung eines X.509 Zertikats für die Überprüfung der Authentizität bestimmter im Zertifikat eingetragener Daten. Bei S/MIME Zertifikaten betrifft das in der Regel die E-Mail-Adresse. Es wird überprüft, ob der Beantragende Zugriff auf die E-Mail-Adresse hat. Die Überprüfung erfolgt in verschiedenen Stufen, wobei auch weitere Informationen wie beispielsweise Name oder Adresse geprüft werden können. Je genauer die Prüfung, umso teurer ist das Ausstellen eines Zertikats durch eine [CA.](#page-18-1) Das Problem bei der Prüfung durch eine [CA](#page-18-1) ist, dass dieser vertraut werden muss. Eine korrupte oder kompromitierte [CA](#page-18-1) kann, wie bereits geschehen [\[16\]](#page-81-5), beliebige Zertikate ausstellen, welche dann von allen Anwendungen so lange als gültig anerkannt werden, bis ein entsprechendes Update der sogenannten Certificate Revocation List [\(CRL\)](#page-18-6) veranlasst wird. Die [CRL](#page-18-6) listet alle ungültigen Zertikate auf und dient der Erkennung ungültiger Zertikate. Problematisch ist die Tatsache, dass eine [CRL](#page-18-6) immer den Zustand zu einem bestimmten Zeitpunkt in der Vergangenheit zeigt und damit keinen Echtzeitschutz vor ungültigen Zertifikaten bieten kann.

#### 3.2. Stand der Technik 15

#### <span id="page-34-0"></span>3.2.3 Public Key Server

[PKS](#page-18-0) verfügen über keinen Authentizierungsmechanismus zur Überprüfung der dort hochgeladenen OpenPGP Zertikate. Dadurch ist das Hochladen beliebiger und somit auch falscher Zertifikate möglich. Ein Benutzer, welcher nach dem Zertfikat einer bestimmten Person sucht, kann aus diesem Grund nicht davon ausgehen, dass ein gefundenes Zertikat auch tatsächlich der gesuchten Person gehört. Weiterhin ist Handhabung von Aktualisierungen problematisch: Jeder kann Zertikate von anderen Personen aktualisieren. Der Gedanke dabei ist, dass beispielsweise Signaturen für Benutzerkennungen hochgeladen werden können. Problem ist allerdings, dass der Eigentümer des Zertikats eine solche Signatur garnicht möchte, da er dann mit anderen Personen in Verbindung gebracht werden kann.

Die meisten Probleme sind im Bezug auf Privatsphäre und Datenschutz zu finden. Der Grund hierfür liegt in der Endgültigkeit der Daten auf einem [PKS.](#page-18-0) Einmal gespeicherte Public Keys lassen sich nicht mehr löschen. Dadurch lassen sich persönliche Daten, die in einem Public Key enthalten sind, nicht mehr entfernen und sind somit für die Öffentlichkeit zugänglich. Auf diese Art können beispielsweise Spammer durch den Abruf von Public Keys sehr einfach an gültige E-Mail-Adressen kommen. Zusätzlich enthalten die Public Keys wie in [2.3.1](#page-26-0) beschrieben Signaturen zur Bestätigung der Authentizität. Über die Signaturen lässt sich ein sozialer Graph generieren, wodurch Beziehungen zwischen Personen erkannt werden können, wodurch ebenfalls die Privatsphäre beeinträchtigt wird. [\[17\]](#page-81-6)

Ebenso problematisch ist das Protokoll [HKP](#page-18-5) welches zur Kommunikation mit [PKSs](#page-18-0) benutzt wird. [HKP](#page-18-5) basiert auf unverschlüsseltem HTTP, weshalb Anfragen generell mitgelesen werden können. Aus der Analyse der Anfragen kann ein Dritter deshalb erkennen, welche Public Keys angefragt werden und somit mit welchen Personen jemand in Kontakt steht. Verbesserung bringt hier die mit TLS abgesicherte Version des Protokolls HKPS, welche von einigen [PKS](#page-18-0) unterstützt wird. Die Benutzung des siche-ren Protokolls muss allerdings konfiguriert werden und steht nicht bei allen [PKS](#page-18-0) zur Verfügung.

#### <span id="page-34-1"></span>3.2.4 LDAP Server

Die Situation bei S/MIME ist etwas anders. Während ein [PKS](#page-18-0) für jeden zugänglich ist, sind [LDAP](#page-18-4) Server meist nur innerhalb der jeweiligen Organisation zugänglich. Daraus entsteht für S/MIME sogar ein noch grundlegenderes Problem als bei OpenPGP: Die Verfügbarkeit der S/MIME Zertifikate ist nicht gewährleistet. Auch der öffentliche Zugang zu einem [LDAP](#page-18-4) Server löst das Problem nicht, da jeder einzeln konfiguriert werden müsste, um Zugriff auf die Zertifikate zu erhalten.

### <span id="page-35-0"></span>3.3 Alternative Ansätze

Die angesprochenen Probleme sind bereits länger bekannt, weshalb es nicht verwundert, dass bereits Alternativen zu den bisherigen Methoden geschaffen wurden. In den folgenden Abschnitten werden alternative Ansätze untersucht und bewertet, welche versuchen die in [3.2](#page-33-0) beschriebenen Probleme zu lösen.

#### <span id="page-35-1"></span>3.3.1 DANE

DNS-Based Authentication of Named Entities [\(DANE\)](#page-18-7) ist eine Erweiterung für DNS und nutzt dabei die mit DNSSEC eingeführten geschützten Einträge als Möglichkeit zur Speicherung von Informationen. Die beiden Varianten DANE/OPENPGPKEY und DANE/SMIMEA wurden entwickelt, um die Authentizität und Zugänglichkeit von Zerti katen sicherzustellen. Bei DANE/OPENPGPKEY wird zu einer E-Mail-Adresse einfach ein Eintrag im Domain Name System [\(DNS\)](#page-18-8) hinterlegt, welcher den Public Key enthält. So kann der korrekte und authentizierte Public Key einfach über eine [DNS](#page-18-8) Anfrage abgerufen werden. Auf fast die gleiche Weise arbeitet DANE/SMIMEA. Alternativ kann hier aber anstatt des öffentlichen Schlüssels auch nur ein Hashwert abgelegt werden. [\[18\]](#page-81-7)

Die Aufgabe der Authentifizierung fällt dadurch den jeweiligen Domaininhabern zu, da nur ihnen die Möglichkeit eines Eintrags in DNSSEC gegeben ist. Das bedeutet, dass das Vertrauen mit DANE bei den jeweiligen E-Mail-Providern liegt, welche die entsprechenden DANE/OPENPGPKEY und DANE/SMIMEA Einträge verwalten.

Somit hat DANE bezüglich der Authentizität von Schlüsselmaterial die gleichen Probleme, wie sie bereits bei den [CAs](#page-18-1) existieren. Zusätzlich hat DNSSEC den Nachteil, dass Anfragen generell unverschlüsselt sind. Eine Beobachtung des Netzwerkverkehrs ermöglicht Dritten, anhand der Auswertung der Anfragen, Beziehungen zwischen Personen zu erkennen.

Zweifel der Authentizität bleiben also auch bei DANE erhalten, obwohl der Ansatz im Fall von OpenPGP eine deutliche Verbesserung bewirkt. Im Fall von S/MIME verschiebt sich lediglich das Vertrauen von den [CAs](#page-18-1) auf die Mailprovider. Bezüglich Datenschutz und Privatsphäre ist DANE keine große Verbesserung verglichen mit den [PKS](#page-18-0) gelungen. Der einzige Vorteil zeigt sich in der Möglichkeit des Löschens der Einträge, wodurch der Zugang zu persönlichen Daten rückgängig gemacht werden kann.

Größtes Problem von DANE ist allerdings die schlechte Verbreitung von DNSSEC, die eine breite Nutzung bisher verhindert [\[19\]](#page-81-8) [\[20\]](#page-81-9).
#### 3.4. Zusammenfassung 17

#### <span id="page-36-0"></span>3.3.2 Sicherer Keyserver

Eine andere Alternative ist die Erweiterung der bisherigen [PKS](#page-18-0) durch zusätzliche Funktionen. In diesen Bereich fällt das PGP Global Directory. Im Vergleich zu anderen [PKS](#page-18-0) bietet es einige Mechanismen zur Verifizierung der E-Mail-Adressen in Public Keys. Bevor ein Public Key veröffentlicht werden kann, versendet das PGP Global Directory Verifizierungsmails an alle genannten E-Mail-Adressen des Public Keys. Erst wenn jede E-Mail-Adresse bestätigt wurde, wird der Public Key im Verzeichnis veröffentlicht. Zusätzlich wird dieser Vorgang alle sechs Monate wiederholt, um nicht mehr verwendete Schlüssel auszusortieren. [\[21\]](#page-81-0)

Die Verifizierung der E-Mail-Adressen ist eine gute Methode, um die Authentizität eines Public Keys zu überprüfen. Allerdings besteht beim PGP Global Directory, wie bei den anderen [PKS,](#page-18-0) das Problem der Zugänglichkeit zu persönlichen Daten durch Dritte.

## 3.3.3 Dezentrale Domain Name Systems

Während [DANE](#page-18-1) auf [DNS](#page-18-2) basiert, gibt es auch alternative dezentrale [DNS](#page-18-2) wie zum Beispiel Namecoin oder das GNU Name System [\(GNS\)](#page-18-3). Der Grund für die Entwicklung dezentraler [DNSs](#page-18-2) ist die mit [DNS](#page-18-2) verbundene Macht über das Internet für diejenigen, die das [DNS](#page-18-2) kontrollieren. Der dezentrale Ansatz verhindert das. [\[22\]](#page-81-1) [\[23\]](#page-81-2)

Es stellt sich die Frage, ob ein solches dezentrales [DNS](#page-18-2) als Verzeichnis für Zertifikate Vorteile gegenüber [DANE](#page-18-1) mit sich bringt. Ein Vorteil liegt darin, dass die Einträge persönlich verwaltet werden, wodurch eine Änderung durch Dritte nicht möglich ist. Namecoin sieht das Speichern von Public Key Hashes sogar bereits vor, wie auf den Wiki Seiten beschrieben (https://wiki.namecoin.info/index.php?title=Identity). Daten, welche in einem dezentralen [DNS](#page-18-2) abgelegt werden, sind an eine frei wählbare Id gebunden. Aus diesem Grund besteht weiterhin das Problem, dass abgelegte Daten nicht authentiziert sind.

Im Vergleich zu [DANE](#page-18-1) ist der dezentrale Ansatz für die Authentizität von Zertikaten von Nachteil und bietet keine Verbesserung gegenüber einem [PKS.](#page-18-0)

## 3.4 Zusammenfassung

Zusammenfassend lässt sich folgendes feststellen: Die Authentizität von Zertifikaten und der Schutz der enthaltenen persönlichen Informationen wird von bisherigen Lösungen nur teilweise oder garnicht gewährleistet. Generell gute Ansätze zur Sicherstellung der Authentizität von Zertikaten sind bei [DANE](#page-18-1) [\(3.3.1\)](#page-35-0) oder beim, um zusätzliche Funktionalität erweiterten Keyserver [\(3.3.2\)](#page-36-0) zu finden. Erstaunlicherweise bietet keine der untersuchten Lösungen einen Mechanismum zum Schutz persönlicher Daten.

Im speziellen konnten folgende Probleme erkannt werden, welche im nächsten Kapitel gelöst werden sollen:

- Es findet in den meisten Fällen keine Authentifizierung des Zertifikatsbesitzers statt, weshalb die Übereinstimmung von Besitzer und Eigentümer des Zertifikats ungeprüft bleibt und eine sichere Kommunikation nicht garantiert werden kann.
- Weiterhin hat der Eigentümer des Zertifikats keine Kontrolle über die in den Zertifikaten enthaltenen Daten, wodurch die Privatsphäre gefährdet wird.
- Im Fall OpenPGP sind außerdem unauthorisierte Aktualisierungen von Zertifikaten durch andere Benutzer möglich.

# <span id="page-38-1"></span>Kapitel 4

# Anforderungsanalyse

# <span id="page-38-0"></span>4.1 Systembeschreibung

Das zu entwerfende System ist ein Verzeichnisdienst für Zertifikate. Im speziellen sollen sowohl OpenPGP- als auch S/MIME-Zertifikate im System gespeichert werden. Die im System abgelegten Zertifikate sollen Benutzern des Systems zur Verfügung gestellt werden. Dabei ist zwischen internen und externen Benutzern zu unterscheiden. Interne Benutzer sind am System registrierte und authentifizierte Benutzer. Alle anderen nicht authentifizierten Benutzer sind externe Benutzer. Im Fall von registrierten Benutzern wird im folgenden von internen Benutzern, im anderen Fall von externen Benutzern gesprochen.

Die Zertifikate sollen von Benutzern in das System hochgeladen und veröffentlicht werden können. Zum Schutz der Privatsphäre soll der Benutzer den Zugriff auf das Zertifikat einschränken können, so dass nur bestimmten Nutzergruppen das Einsehen des Zertikats ermöglicht wird. Die Authentizität der abgelegten Zertikate soll vom System gewährleistet werden. Für vom System bereitsgestellte Zertifikate bedeutet dies, dass der jeweilige Eigentümer des Zertifikats Zugriff auf die im Zertifikat genannten Emailadressen hat. Außerdem soll es Benutzern möglich sein ihre Zertifikate zu aktualisieren, zurückzurufen und zu löschen.

Des weiteren soll das System an ein Zertifikatsmanagement angebunden werden können. Das Zertikatsmanagement ist dabei eine Zertikate ausstellende Komponente, welche authentische Zertifikate an das System weiterreicht. Zertifikate, welche vom Zertifikatsmanagement an das System übergeben wurden, sollen einem Benutzer zugeordnet, aber noch nicht veröffentlicht werden.

Benutzer sollen signierte OpenPGP-Zertikate im System ablegen können, die dann dem Eigentümer zur Verfügung gestellt werden.

# <span id="page-39-3"></span>4.2 Stakeholderanalyse

Im Folgenden werden alle Interakteure des Systems definiert.

## <span id="page-39-1"></span>4.2.1 Interner Benutzer

Der interne Benutzer agiert ausschließlich authentiziert mit dem System. Ziel des internen Benutzers ist es, seine Zertikate im System zu verwalten: Er kann neue Zerti fikate hochladen und veröffentlichen. Alte Zertifikate können vom internen Benutzer aktualisiert, zurückgerufen oder gelöscht werden.

Weiterhin ist dem internen Benutzer das Einschränken des Zugriffs auf seine Zertifikate möglich. Zusätzlich können von ihm bei OpenPGP-Zertikaten einzelne Signaturen sowie Benutzerkennungen ausgeblendet werden.

Er hat die Möglichkeit auf veröffentlichte Zertifikate anderer Benutzer zuzugreifen. Im Fall von OpenPGP kann er signierte Zertikate für andere hochladen. Unterschriften seiner eigenen Zertikate durch andere Benutzer werden ihm zur Verfügung gestellt und können durch ihn veröffentlicht werden.

Ein interner Benutzer kann sich vom System abmelden und wird so zu einem externen Benutzer (siehe [4.2.2\)](#page-39-0).

## <span id="page-39-0"></span>4.2.2 Externer Benutzer (nicht authentifizierter Benutzer)

Im Gegensatz zum internen Benutzer, agiert der externe Benutzer nicht authentiziert mit dem System. Er kann Zertifikate interner Benutzer anfragen und einsehen, sofern sie für externe Nutzer veröffentlicht wurden. Von ihm signierte OpenPGP Zertifikate interner Benutzer kann er im System hochladen.

Des weiteren kann sich der externe Benutzer beim System registrieren, um sich anschließend am System einloggen zu können. Durch das Einloggen wird er zum internen Benutzer (siehe [4.2.1\)](#page-39-1).

## <span id="page-39-2"></span>4.2.3 Admin

Der Admin überwacht die Funktionsfähigkeit des Systems. Dafür kann er Kennzahlen, die den aktuellen Zustand des Systems beschreiben, anzeigen. Anhand dieser Kennzahlen kann der Admin auf eventuelle Störungen im System reagieren oder präventive Maßnahmen vornehmen.

## <span id="page-40-1"></span>4.2.4 Operator

Ein Operator dient der Wartung der Zertifikate. Ungültig gewordene oder kompromittierte Zertikate werden durch ihn als ungültig markiert oder gelöscht. Zusätzlich kann er den Verzeichnisdienst konfigurieren und auf diese Weise das Verhalten des Dienstes beeinflussen.

# <span id="page-40-2"></span>4.2.5 Verzeichnisdienst - Schwesterinstanz

Bei der Schwesterinstanz handelt es sich um eine parallel laufende Instanz des Systems. Schwesterinstanzen synchronisieren ihre Daten über ein Pushverfahren. Eine solche Instanz kann verwendet werden, um Zertikate organisationsübergreifend auszutauschen. Das bringt zwei Vorteile mit sich: Zum einen müssen Benutzer nicht auf verschiedenen Instanzen des Verzeichnisdienstes nach Zertikaten suchen. Und zum anderen können so Zertikate weitergegeben werden, ohne sie uneingeschränkt zugänglich machen zu müssen.

# <span id="page-40-3"></span>4.2.6 Verzeichnisdienst - anderer Dienst

Das System soll kompatibel mit bereits existierenden Verzeichnisdiensten sein. Das Ziel ist im speziellen die Anbindung der Protokolle LDAP sowie HKPS, worüber die Nutzung der öffentlichen Schnittstelle des Systems ermöglicht werden soll.

# <span id="page-40-0"></span>4.2.7 Zertifikatsmanagement

Wie bereits unter [4.1](#page-38-0) beschrieben, soll das System an ein Zertifikatsmanagement angebunden werden. Das Zertifikatsmanagement stellt Zertifikate aus. Dadurch ist es eine Zertifikatsquelle und stellt dem System Zertifikate zur Verfügung. Es kann außerdem Zertifikate aktualisieren, zurückrufen und löschen.

Um die Authentizität der Zertikatsquelle zu garantieren authentiziert sich diese am System bevor weitere Aktionen ausgeführt werden.

# 4.3 Anwendungsfälle

## 4.3.1 Registrieren

Name Benutzerkonto erstellen

Beschreibung Ein Benutzer registriert ein neues Benutzerkonto mit Eingabe von Benutzerdaten am System.

Akteure Externer Benutzer

Vorbedingungen Der Benutzer ist nicht eingeloggt.

## **Basisfluss**

- 1 Benutzer wählt registrieren aus.
- 2 Benutzer gibt Emailadresse und Passwort ein.
- 3 Benutzer bestätigt die Eingabe.

### Fehlerfluss

4 Ist die Emailadresse bereits an ein Benutzerkonto gebunden wird dieser aufgefordert eine andere Emailadresse zu verwenden. Weiter bei 2.

Nachbedingungen Das neue Benutzerkonto wurde im System angelegt.

#### 4.3.2 Einloggen

#### Name Einloggen

Beschreibung Ein Benutzer authentifiziert sich am System mit seinen Benutzerdaten

Akteure Interner Benutzer, Operator, Admin, Schwesterinstanz, Zertifikatsmanagement

Vorbedingungen Der Benutzer ist nicht eingeloggt.

#### Basisfluss

- 1 Benutzer gibt Benutzername und Passwort ein.
- 2 Benutzer bestätigt die Eingabe.

### Alternativfluss

1a Benutzer authentifiziert sich mit Hilfe eines X.509 Zertifikats.

## Fehlerfluss

3 Gibt es zum für die Kombination Benutzername und Passwort kein Benutzerkonto, wird eine Fehlermeldung ausgegeben. Weiter bei 1.

Nachbedingungen Der Benutzer ist eingeloggt.

#### 4.3. Anwendungsfälle 23

#### 4.3.3 Ausloggen

Name Ausloggen

Beschreibung Ein am System eingeloggter Benutzer loggt sich aus.

Akteure Interner Benutzer

Vorbedingungen Der Benutzer ist eingeloggt.

## **Basisfluss**

1 Benutzer klickt auf abmelden.

Nachbedingungen Der Benutzer ist nicht eingeloggt.

4.3.4 Eigenes Zertifikat hochladen

Name Eigenes Zertifikat hochladen

Beschreibung Der Benutzer lädt sein Zertifikat in das System hoch.

Akteure Interner Benutzer

Vorbedingungen Der Benutzer ist eingeloggt.

#### **Basisfluss**

- 1 Der Benutzer wählt Zertifikat hochladen aus.
- 2 Der Benutzer wählt sein Zertifikat aus und bestätigt dies.
- 3 Bestätigungscodes werden mit den jeweiligen öffentlichen Schlüsseln verschlüsselt an die im Zertifikat angegebenen Emailadressen geschickt.
- 4 Der Benutzer gibt für jede Emailadresse den erhaltenen Bestätigungscode ein.

## Fehlerfluss

- 3a Die hochgeladene Datei ist kein Zertikat von bekanntem Format und es wird eine Fehlermeldung angezeigt. Weiter bei 2.
- 3b Das Hochladen schlägt fehl und es wird eine enstprechende Fehlermeldung angezeigt. Weiter bei 2.
- 4a Die Bestätigungscodes sind falsch oder der Benutzer bricht den Vorgang ab. Eine entsprechende Fehlermeldung wird angezeigt.
- Nachbedingungen Das hochgeladene Zertikat wurde im Benutzerkonto gespeichert. Die Authentizität der Emailadressen und des zum Zertifikat gehörigen privaten Schlüssel wurde überprüft.

### 4.3.5 Zertifikat hochladen

Name Zertifikat hochladen

Beschreibung Der Benutzer lädt ein Zertifikat in das System hoch.

Akteure Zertifikatsmanagement, interner Benutzer

Vorbedingungen Der Benutzer ist eingeloggt.

#### Basisfluss

- 1 Das Zertifikatsmanagement lädt das Zertifikat unter Angabe des Benutzerkontos hoch.
- 2 Bestätigungscodes werden mit den jeweiligen öffentlichen Schlüsseln verschlüsselt an die im Zertifikat angegebenen Emailadressen geschickt.
- 3 Der Benutzer des zugehörigen Benutzerkontos meldet sich am System an und gibt für jede Emailadresse den erhaltenen Bestätigungscode ein.

### Fehlerfluss

- 1a Die hochgeladene Datei ist kein Zertifikat von bekanntem Format und es wird eine entsprechende Fehlermeldung zurückgegeben.
- 3a Die Bestätigungscodes sind falsch. Eine entsprechende Fehlermeldung wird angezeigt. Weiter bei 3
- Nachbedingungen Das hochgeladene Zertikat wurde im Benutzerkonto gespeichert. Die Authentizität der Emailadressen und des zum Zertifikat gehörigen privaten Schlüssel wurde überprüft.

## 4.3.6 Zertifikat veröffentlichen und Zugriff einschränken

- Name Zertifikat veröffentlichen und Zugriff einschränken
- Beschreibung Der Benutzer veröffentlich ein eigenes Zertifikat und stellt es bestimmten Benutzern des Systems zur Verfügung.
- Akteure Interner Benutzer

Vorbedingungen Benutzer ist angemeldet und Zertifikat wurde authentifiziert.

## **Basisfluss**

1 Der Benutzer wählt beim zu veröffentlichen Zertifikat eine Sichtbarkeitsstufe.

### Alternativfluss

#### 4.3. Anwendungsfälle 25

- 1a Der Benutzer wählt beim Zertifikat die Sichtbarkeitsstufe privat aus, um eine Veröffentlichung rückgängig zu machen.
- 1b Der Benutzer wählt beim Zertifikat Sichtbarkeit einstellen aus.
- 2b Der Benutzer wählt bei den verfügbaren Elementen des Zertikats jeweils eine Sichtbarkeitsstufe.
- Nachbedingungen Das Zertifikat und dessen Elemente sind entsprechend der gewählten Sichtbarkeitsstufen veröffentlicht.

## 4.3.7 Zertifikat aktualisieren

Name Zertifikat aktualisieren

Beschreibung Der Benutzer aktualisiert eines seiner Zertifikate.

Akteure Interner Benutzer, Zertifikatsmanagement

Vorbedingungen Der Benutzer ist eingeloggt.

#### Basisfluss

- 1 Der Benutzer wählt beim zu aktualisierenden Zertifikat *aktualisieren* aus.
- 2 Der Benutzer wählt das aktualisierte Zertikat aus und lädt dieses hoch.
- 3 Bestätigungscodes werden mit den jeweiligen öffentlichen Schlüsseln verschlüsselt an die im Zertifikat angegebenen Emailadressen geschickt.
- 4 Der Benutzer gibt für jede Emailadresse den erhaltenen Bestätigungscode ein.

## Alternativfluss Alternate Flows

- 1a Schritt entfällt.
- 2a Das Zertifikatsmanagement lädt das aktualisierte Zertifikat hoch. Weiter bei 3.

## Fehlerfluss

- 2b Das hochgeladene Zertifikat ist nicht gültig und ein Fehler wird gemeldet.
- Nachbedingungen Das alte Zertifikat wurde mit dem hochgeladenen Zertifikat ersetzt und im Benutzerkonto gespeichert. Die Authentizität der Emailadressen und des zum Zertifikat gehörigen privaten Schlüssels wurde überprüft.
- 4.3.8 Zertifikat zurückziehen
- Name Zertifikat zurückziehen

Beschreibung Der Benutzer zieht ein Zertifikat zurück und erklärt es damit für ungültig.

Akteure Interner Benutzer, Operator, Zertifikatsmanagement

Vorbedingungen Der Benutzer ist im System eingeloggt.

#### **Basisfluss**

1 Der Benutzer wählt beim zurückzuziehenden Zertifikat zurückziehen aus.

#### Alternativfluss

1a Das Zertifikatsmanagement zieht ein Zertifikat zurück.

Nachbedingungen Das Zertifikat ist als zurückgezogen markiert.

## 4.3.9 Zertifikat löschen

Name Zertifikat löschen

Beschreibung Der Benutzer entfernt eines seiner Zertifikate vom System.

Akteure Interner Benutzer, Operator, Zertifikatsmanagement

Vorbedingungen Der Benutzer ist im System eingeloggt.

### **Basisfluss**

1 Der Benutzer wählt beim zu löschenden Zertikat löschen aus.

#### Alternativfluss

1a Das Zertifikatsmanagement löscht ein Zertifikat.

Nachbedingungen Das Zertikat ist nicht mehr im System vorhanden.

#### 4.3.10 Zertikat für Benutzer anfragen

- Name Zertifikat für Benutzer anfragen
- Beschreibung Der Benutzer fragt ein Zertikat für einen am System registrierten Benutzer an.

Akteure Interner Benutzer, externer Benutzer

### Basisfluss

1 Der Benutzer gibt im Suchfeld einen Suchbegriff ein.

#### 4.3. Anwendungsfälle 27

2 Der Benutzer findet in der Ergebnisliste das gewünschte Zertifikat und kann weitere Aktionen ausführen.

#### Fehlerfluss

- 2a Der Benutzer findet das gewünschte Zertifikat nicht in der Ergebnisliste. Weiter bei 1.
- Nachbedingungen Der Benutzer hat das gewünschte Zertifikat gefunden und kann weitere Aktionen ausführen.
- 4.3.11 OpenPGP Zertikat eines anderen Benutzers aktualisieren
- Name OpenPGP Zertifikat eines anderen Benutzers aktualisieren
- Beschreibung Der Benutzer aktualisiert ein OpenPGP Zertifikat eines anderen Benutzers
- Akteure Interner Benutzer, externer Benutzer

### Basisfluss

- 1 Der Benutzer wählt beim zu aktualisierenden Zertifikat *aktualisieren* aus.
- 2 Der Benutzer wählt das aktualisierte Zertifikat aus und bestätigt.

### Fehlerfluss

- 3 Das hochgeladene Zertikat entspricht nicht dem zu aktualisierenden Zertikat und eine Fehlermeldung wird angezeigt.
- Nachbedingungen Der Eigentümer des Zertifikats wird über die Aktualisierung informiert und erhält die Möglichkeit diese zu veröffentlichen.
- 4.3.12 Signaturen eines eigenen OpenPGP Zertikats löschen oder übernehmen
- Name Signaturen eines eigenen OpenPGP Zertikats löschen oder übernehmen
- Beschreibung Der Benutzer löscht einzelne Signaturen seines OpenPGP Zertifikats.
- Akteure Interner Benutzer
- Vorbedingungen Der Benutzer ist im System eingeloggt.

#### **Basisfluss**

1 Der Benutzer wählt bei einem eigenen OpenPGP Zertifikat Signaturen verwalten aus.

2 Der Benutzer wählt bei der zu löschenden Signatur löschen aus.

#### Alternativfluss

- 2a Der Benutzer wählt bei einer durch einen anderen Benutzer hinzugefügten Signatur übernehmen aus.
- Nachbedingungen Das Zertikat ist mit den aktualisierten Signaturen im System gespeichert.

# 4.4 Angreifermodelle

Der zu entwerfende Verzeichnisdienst soll, wie bereits in Kapitel [4.1](#page-38-0) beschrieben, die Authentizität der Zertikate sowie die Privatsphäre der Benutzer gewährleisten. Im Hinblick auf die im System vorhandenen Zertifikate bedeutet das, dass die jeweiligen Benutzer sowohl Zugriff auf die in den Zertifikaten genannten Emailkonten, als auch auf den zum Zertikat gehörigen privaten Schlüssel haben müssen. Um diese Authentizität garantieren zu können, muss auch die Integrität der Daten sichergestellt sein.

Zum Schutz der Privatsphäre ist es den Benutzern möglich, Zertifikate mit unterschiedlichem Umfang an persönlichen Daten für unterschiedliche Benutzergruppen zu veröffentlichen. Des weiteren muss dafür auch die Tatsache, welche Zertikate von Benutzern angefragt werden, verborgen bleiben.

Im folgenden werden verschiedene Angriffsszenarien erläutert, gegen die das System im Bezug auf die genannten Aspekte geschützt wird.

#### <span id="page-47-0"></span>4.4.1 Außenstehender Angreifer

Dieser Angreifer kann als externer Benutzer die nicht authentifizierte Schnittstelle des Systems benutzen. Weiterhin ist es ihm möglich den Netzwerkverkehr mitzulesen.

Über die nicht authentizierte Schnittstelle ist es dem Angreifer nicht möglich Daten im System zu ändern. Das Erstellen eines neuen Benutzerkontos ist ihm möglich, dadurch können aber keine schon vorhandenen Daten im System geändert werden. Somit ist die Integrität und damit auch die Authentizität der Daten sichergestellt.

Persönliche Daten kann der Angreifer nur in dem Umfang einsehen, wie der jeweilige Benutzer dies für externe Benutzer erlaubt. Um das Mitlesen des Netzwerkverkehrs zu verhindern, wird die Kommunikation zwischen Benutzern und dem System verschlüsselt.

#### 4.4. Angreifermodelle 29

## 4.4.2 Angreifer als Teil des Systems

Ein Angreifer, welcher Teil des Systems ist, hat je nach ihm gewährten Zugriffsrechten verschiedene Angriffsmöglichkeiten.

## 4.4.2.1 Angreifer ist interner Benutzer

Als interner Benutzer steht dem Angreifer die interne Schnittstelle des Systems zur Verfügung. Der Angreifer kann eigene Zertikate hochladen und erhält erweiterten Zugriff auf Zertifikate.

Die Integrität der bereits vorhandenen Daten bleibt aber erhalten, da dem Angreifer das Ändern der Daten nicht möglich ist. Durch die Authentifizierung neuer Zertifikate kann der Angreifer nur authentische Daten zum System hinzufügen, wodurch auch die Authentizität der Daten im System gewährleistet ist (siehe auch [5.3.2.2\)](#page-58-0).

Persönliche Daten kann der Angreifer nur in dem Umfang einsehen, wie der jeweilige Benutzer dies für interne Benutzer oder selbst definierte Benutzergruppen erlaubt.

## 4.4.2.2 Angreifer ist Operator

Hat der Angreifer die Zugriffsrechte eines Operators, so verfügt dieser über die Fähigkeit beliebige Zertifikate zu löschen oder zurückzuziehen.

Um die Privatsphäre der Benutzer zu gewährleisten, kann der Operator zwar alle Zertifikate sehen, jedoch keine Details dieser Zertifikate, welche persönliche Daten eines Benutzers enthalten.

Das Löschen von Zertikaten hat keine Auswirkung auf die Authentizät der Daten im System. Ebenso beeinflusst das Zurückziehen eines Zertifikats nicht die gewünschte Authentizität der Zertifikate, weil weder öffentliche Schlüssel noch in den Zertifikaten enthaltene Emailadressen geändert werden.

## 4.4.2.3 Angreifer ist Admin

Ein Angreifer mit Rechten eines Admins kann Metadaten des Systems einsehen.

Eine Änderung der Daten im System ist mit dieser Zugriffsrolle nicht möglich, die Integrität und damit die Authentizität der Daten im System bleibt damit gewährleistet. Um die Privatsphäre der Benutzer nicht zu gefährden müssen die Metadaten die dem Admin zur Verfügung gestellt werden anonymisiert oder zusammengefasst sein. Dadurch ist auch dem Angreifer die Möglichkeit verwährt auf private Daten anderer Benutzer zuzugreifen.

# <span id="page-49-0"></span>4.5 Funktionale Anforderungen

Um die beschriebenen Funktionalitäten bieten zu können, muss das System die im Folgenden beschriebenen funktionalen Anforderungen erfüllen.

Damit Zertikate im System hinterlegt werden können, muss es die Funktionalität bieten ein Zertikat zu persistieren. Hierfür müssen die beiden Formate OpenPGP und X.509 gelesen werden können, um die in den Zertikaten enthaltenen Metainformation speichern zu können. Weiterhin muss ein Zertikat in seiner Originalform gespeichert werden, um dieses später anfragenden Benutzern bereitzustellen. Die so gespeicherten Zertifikate müssen für anfragende Benutzer bereitgestellt werden. Dies soll einmal in Form von Metadaten geschehen, die das Zertifikat beschreiben. Außerdem soll das Zertifikat auch in binärer Form bereitgestellt werden, um dem Benutzer das Zertifikat als solches zur Verfügung zu stellen. Um die Privatsphäre der Benutzer zu schützen und um veraltete Daten zu entfernen, muss ein einmal gespeichertes Zertifikat wieder aus dem System gelöscht werden können. Zusätzlich müssen Zertifikate aktualisierbar sein. Das System benötigt dafür eine Möglichkeit alte Zertikatsdaten durch neue ersetzen zu können.

Im Blick auf die Privatsphäre der Benutzer gibt es die folgenden funktionale Anforderungen. Der Zugriff auf gespeicherte Zertifikate und darin enthaltene Daten muss einschränkbar sein. Dem Besitzer soll so ermöglicht werden, nur bestimmten Personen Zugriff auf seine Daten zu gewähren. Soweit das jeweilige Zertifikatsformat das unterstützt, soll ein Zertifikat auch entsprechend der gewählten Zugriffseinschränkung gefiltert werden. Auf diese Weise können Benutzer den Zugriff auf bestimmte persönliche Daten feingradiger einschränken.

Für OpenPGP Zertifikate soll außerdem die Möglichkeit bestehen, dass Signaturen für Zertifikate anderer Benutzer im System abgelegt werden können. Hierfür muss eine Schnittstelle zum hochladen der signierten Zertifikate zur Verfügung gestellt werden. Im Anschluss müssen die Signaturen dem betreffenden Benutzer zur Verfügung gestellt werden, damit dieser die Signatur übernehmen kann.

Eine weitere Funktionalität ist die Bereitstellung von Metadaten des Systems, welche den aktuellen Systemstatus widerspiegeln und eine Unterstützung bei der Fehlerbehebung sowie -prävention bieten.

# <span id="page-49-1"></span>4.6 Technische Anforderungen

In diesem Kapitel werden die technischen Anforderungen an das System speziziert und erläutert.

Ein großes Augenmerk gilt der Authentizität aller im System vorhandenen Daten. Diese

#### 4.7. Datenanalyse 31

soll dem Benutzer die Verwendung von Emailverschlüsselung erleichtern, indem sie den Austausch von Zertikaten absichert. Wichtig ist die Sicherstellung der Authentiztät der Zertifikate: Der Benutzer, welcher das Zertifikat im System ablegt, muss Zugriff auf den privaten Schlüssel des Zertifikats, sowie auf die mit dem Zertifikat abgedeckten Emailadressen haben. Erst dann darf das Zertikat für andere Benutzer freigegeben werden. Um die Authentizität sicherzustellen, sollen Authentifizierungstokens verwendet werden, welche an die jeweiligen E-Mail-Adressen des Zertifikats versandt werden. Die Authentifizierungstokens werden durch den Benutzer eingeben, wodurch das Zertifikat authentifiziert wird.

Ebenso große Bedeutung hat die Sicherstellung der Privatsphäre. Um diese zu gewährleisten muss die Kommunikation zwischen Benutzer und System verschlüsselt sein, wie bereits in [4.4.1](#page-47-0) festgestellt.

Für die Persistierung der Daten ist eine Datenbank erforderlich. Sie muss die anfallenden Zertifikate und damit verbundene Daten speichern.

# 4.7 Datenanalyse

Im folgenden Abschnitt werden die im System anfallenden Daten analysiert, welche zur Bereitstellung der in den vorherigen Kapiteln beschriebenen Funktionen notwendig sind.

Die anfallenden Daten können in zwei Bereiche unterteilt werden: Benutzerdaten und Zertifikatsdaten. Zertifikatsdaten sind Daten, welche im direkten Zusammenhang mit einzelnen Zertikaten stehen und den Inhalt der Zertikate beschreiben. Benutzerdaten sind Informationen über den Benutzer und dessen Präferenzen im System, auch im Bezug auf seine Zertifikate.

# 4.8 Zusammenfassung

In diesem Kapitel wurden die folgenden entscheidenden Anforderungen an einen sicheren und die Privatsphäre schützenden Zertikatsverzeichnisdienst gefunden:

- Es muss eine Authentizierung der Zertikate über die zugehörigen E-Mail-Adressen stattfinden. Als geeignetes Verfahren sollen hierfür Authentifizierungstokens verwendet werden.
- Zum Schutz der Privatsphäre von Zertifikatseigentümern muss der Zugriff auf persönliche Daten eingeschränkt werden können. Ein Zugriffsystem, das den Zugriff auf die Daten in verschiedenen Stufen einschränken lässt ist hierfür umzusetzen.

• Eine Änderung von OpenPGP Zertikaten, durch andere Personen als den Eigentümer selbst, darf nur mit dessen Zustimmung geschehen. Hierfür ist der Eigentümer bei einer Änderung zu Benachrichtigen, woraufhin dieser die Änderung übernehmen oder ablehnen kann.

# <span id="page-52-1"></span>Kapitel 5

# Systementwurf

Anhand der in Kapitel [4](#page-38-1) erarbeiteten Anforderungen wird in diesem Kapitel ein System entworfen. Dem Top-Down-Entwurf folgend, wird zuerst die grobe Architektur beschrieben. Darauf aufbauend werden die einzelnen Komponenten und die erforderlichen Schnittstellen im Detail erarbeitet.

# 5.1 Übersicht

Das System kann, wie in Abbildung [5.1,](#page-53-0) generell in drei Bereiche aufgeteilt werden:

- Zertifikatsverzeichnisdienst Diese Komponente vereint die Funktionalität zur Zertikatsverwaltung. Sie bietet verschiedene Schnittstellen an, über welche Benutzer Zugriff auf die Funktionen des Verzeichnisdienstes erlangen.
- Grafische Benutzerschnittstelle Die grafische Schnittstelle ermöglicht dem Benutzer eine einfache Interaktion mit dem Zertifikatsverzeichnisdienst.
- Datenbank Die Datenbank dient der Persistierung aller Daten, welche für die Ausführung des Zertikatsverzeichnisdienstes notwendig sind.

Bevor die einzelnen Komponenten genauer beschrieben werden, wird im folgenden Abschnitt die Handhabung von Zertifikaten im System definiert.

# 5.2 Handhabung von Zertifikaten

## <span id="page-52-0"></span>5.2.1 Lebenszyklus von Zertifikaten

Zur Verwaltung der Zertifikate im System müssen verschiedene Zustände eingeführt werden, welche den aktuellen Status eines Zertifikats beschreiben.

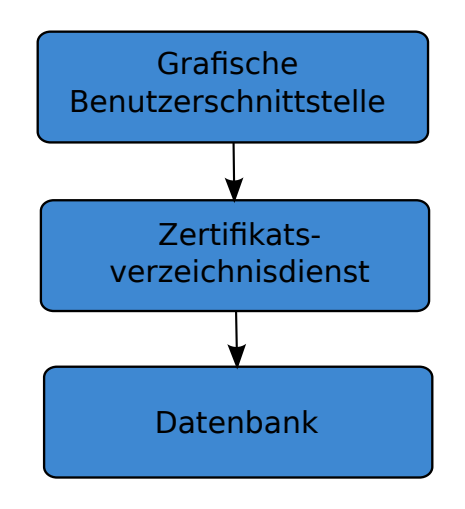

<span id="page-53-0"></span>Abbildung 5.1: Systemüberblick

- Neu Ein Zertikat erhält diesen Status, sobald es im System abgelegt wird. Ein solches Zertifikat ist nur für den zugehörigen Besitzer oder einen Operator sichtbar. Ein Zertifikat in diesem Zustand kann gelöscht werden oder die Authentifizierung kann gestartet werden.
- Authentifizierung ausstehend Wird für ein Zertifikat die Authentifizierung eingeleitet, geht es in den Zustand Authentifizierung ausstehend über. Die Authentifizierung wird in zwei Fällen eingeleitet: Wenn ein Zertifikat neu ist oder aber aktualisiert wird. In diesem Zustand verbleibt es so lange, bis es wie in [5.3.2.2](#page-58-0) beschrieben authentiziert wurde.
- Authentifiziert Nachdem ein Zertifikat authentifiziert ist, kann es vom Besitzer veröf-fentlicht werden. Hierfür legt der Besitzer für das Zertifikat eine in [5.2.2](#page-53-1) definierte Sichtbarkeitsstufe fest.
- Veröffentlicht Ein Zertifikat mit dem Status veröffentlicht kann je nach Sichtbarkeitsstufe von anderen Benutzern abgerufen werden.
- Ungültig Ein Operator oder der Besitzer eines Zertifikats, kann dieses als ungültig markieren. Mit diesem Status kann ein Zertifikat zwar noch im System gefunden, aber nicht mehr abgerufen werden.

Abbildung [5.2](#page-54-0) zeigt die oben beschriebenen Zusammenhänge und Übergänge zwischen den Zuständen eines Zertifikats.

# <span id="page-53-1"></span>5.2.2 Sichtbarkeit von Zertikaten

Wie in [4.1](#page-38-0) beschrieben, soll der Zugriff auf Zertifikate einschränkbar sein. Zur Umsetzung dieser Zugriffskontrolle, sollen für Zertifikate verschiedene Sichtbarkeitsstufen

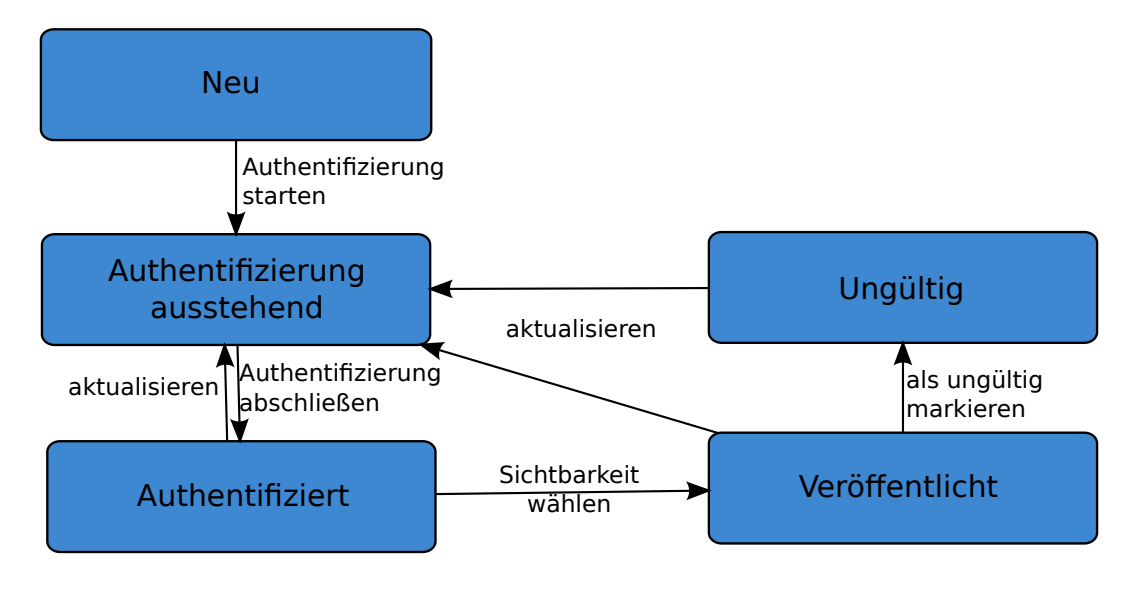

<span id="page-54-0"></span>Abbildung 5.2: Lebenszyklus eines Zertifikats

eingeführt werden. Die unterschiedlichen Sichtbarkeitsstufen definieren wer Zugriff auf ein Zertifikat oder Details von Zertifikaten hat.

- Öffentlich Diese Sichtbarkeitsstufe erlaubt jeder Person Zugriff auf das entsprechende Zertifikat.
- Intern Die Sichtbarkeit intern schließt alle nicht authentifzierten Benutzer vom Zugriff aus. Damit haben nur interne Benutzer und das Zertifikat abzurufen.
- Privat Diese Sichtbarkeitsstufe erlaubt den Zugriff nur für den Besitzer des Zertifikats.
- Benutzerdefiniert Um dem Benutzer stärkere Kontrolle über die Vergabe von Zugriffsrechten auf seine Zertifikate zu geben, gibt es eine weitere Sichtbarkeitsstufe: benutzerdefiniert. Über diese wird dem Benutzer die Möglichkeit gegeben, den Zugriff auf ein Zertifikat für einzelne interne Benutzer oder Benutzergruppen freizugeben. Umgesetzt werden kann dies beispielsweise über Wildcardaddressen.

#### <span id="page-54-1"></span>5.2.3 Sichtbarkeit von OpenPGP Zertifikaten

Für OpenPGP Zertifikate können die Sichtbarkeitsstufen auch für Benutzerkennungen und einzelne Signaturen verwendet werden (vgl. [4.2.1\)](#page-39-1).

Um die Sichtbarkeit von Benutzerkennungen und Signaturen kontrollieren zu können, müssen diese entsprechend aus dem Zertifikat entfernt werden. Das heißt, wenn ein Benutzer ein OpenPGP Zertikat abruft, welches Signaturen oder Benutzerkennungen enthält, die für ihn nicht sichtbar sind, so müssen diese aus dem Zertifikat entfernt werden. Die Aneinanderkettung von Paketen bei OpenPGP Zertifikaten, wie in [2.3.1.1](#page-26-0)

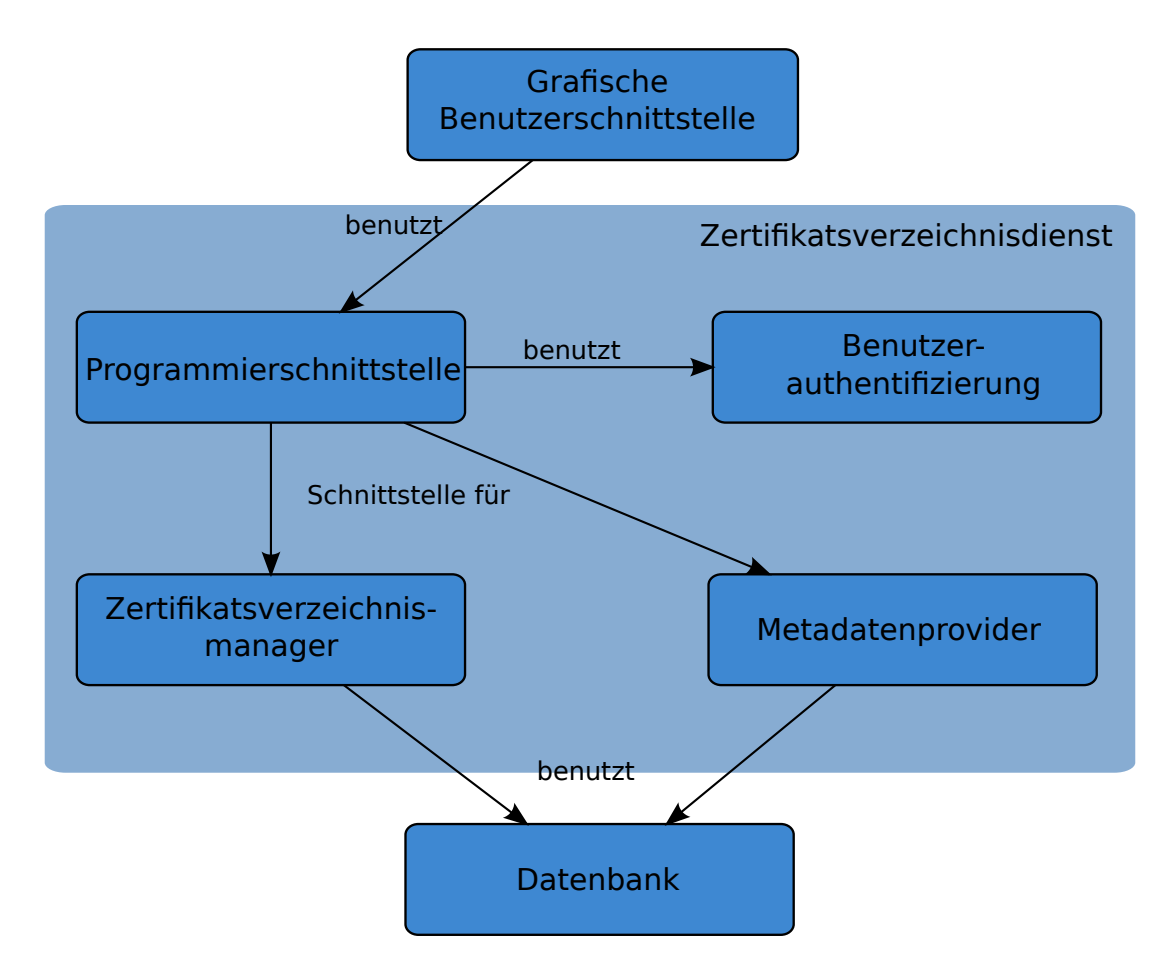

<span id="page-55-0"></span>Abbildung 5.3: Aufbau des Zertifikatsverzeichnisdienstes

beschrieben, ermöglicht dies, indem entsprechend die User ID Packets und Signature Packets aus dem Zertifikat entfernt werden. Hierfür wird das Zertifikat vor der Heraus-gabe an einen Benutzer vom Zertifikatsparser gefiltert (siehe [5.3.2.1\)](#page-58-1).

# 5.3 Zertikatsverzeichnisdienst

Basierend auf Kapitel [4](#page-38-1) lässt sich der Zertikatsverzeichnisdienst, wie in Abbildung [5.3,](#page-55-0) in mehrere Komponenten unterteilen.

- Benutzerauthentifizierung Damit Benutzer eigene Zertifikate speichern und den Zugriff darauf einschränken können, ist eine Benutzerauthentifizierung erforderlich. Sie ist für die Zuweisung der Rolle eines Benutzers innerhalb des Systems verantwortlich.
- Zertifikatsverzeichnismanager Die Funktionen zur Verwaltung der Zertifikate können als Bibliothek gekapselt werden. Diese Komponente wird im weiteren Verlauf

als Zertifikatsverzeichnismanager bezeichnet.

- Metadatenprovider Für den Administrator (vgl. Abschnitt [4.2.3\)](#page-39-2) müssen Metadaten zur Überwachung der Funktionsfähigkeit des Systems bereitgestellt werden. Diese Funktionalität kann vom Rest des Systems abgekapselt werden. Die entsprechende Komponente wird Metadatenprovider genannt.
- Programmierschnittstelle Der Zertifikatsmanager wird als Bibliothek konzipiert. Auf diese Weise kann der Zertikatsverzeichnismanager von anderen Anwendungen benutzt werden. Für die Anbindung an das Zertikatsmanagement (siehe [4.2.7\)](#page-40-0) benötigt das System eine Programmierschnittslelle nach außen. Basierend auf der dieser Schnittstelle ist auch die Erstellung einer webbasierte Oberfläche für das System möglich.

#### <span id="page-56-0"></span>5.3.1 Benutzerauthentifizierung

Funktionen des Systems sollen basierend auf Nutzerrollen ausgeführt werden, um Zugriffsrechte auf diese Funktionen zuteilen zu können. Aus der Stakeholderanalyse (siehe [4.2\)](#page-39-3) ergeben sich verschiedene Rollen, die ein Benutzer im System einnehmen kann. Die folgenden Rollen sollen verwendet werden.

- Benutzer Diese Rolle ermöglicht es einem Benutzer das System als Zertifikatsverzeichnisdienst zu nutzen (vgl. [4.2.1\)](#page-39-1).
- Admin Diese Rolle erlaubt Zugriff auf die Metadaten für die administrative Überwachung des Systems (vgl. [4.2.3\)](#page-39-2).
- Operator Diese Rolle erlaubt Zugriff auf operative Funktionen wie in [4.2.4](#page-40-1) beschrieben.
- System Diese Rolle erlaubt erweiterten Zugriff auf Zertifikate, wie zur Synchronisation von Daten erforderlich (vgl. [4.2.5](#page-40-2) und [4.2.7\)](#page-40-0).

Nimmt ein Benutzer keine der genannten Rollen ein, so steht ihm nur eine eingeschränkte Funktionalität zur Verfügung (vgl. [4.2.2\)](#page-39-0). Jeder nicht-authentizierte Zugri am System soll mit eingeschränkter Funktionalität durchgeführt werden. Das betrit auch Zugriffe durch externe Verzeichnisdienste (vgl. [4.2.6\)](#page-40-3).

## 5.3.2 Zertifikatsverzeichnismanager

Der Zertifikatsverzeichnismanager verwaltet alle Zertifikate und bietet die damit verbundenen Funktionen als Bibliothek an. Die erforderlichen Funktionen zur Verwaltung der Zertikate können noch in weitere Subkomponenten aufgeteilt werden, welche in Abbildung [5.4](#page-57-0) dargestellt werden.

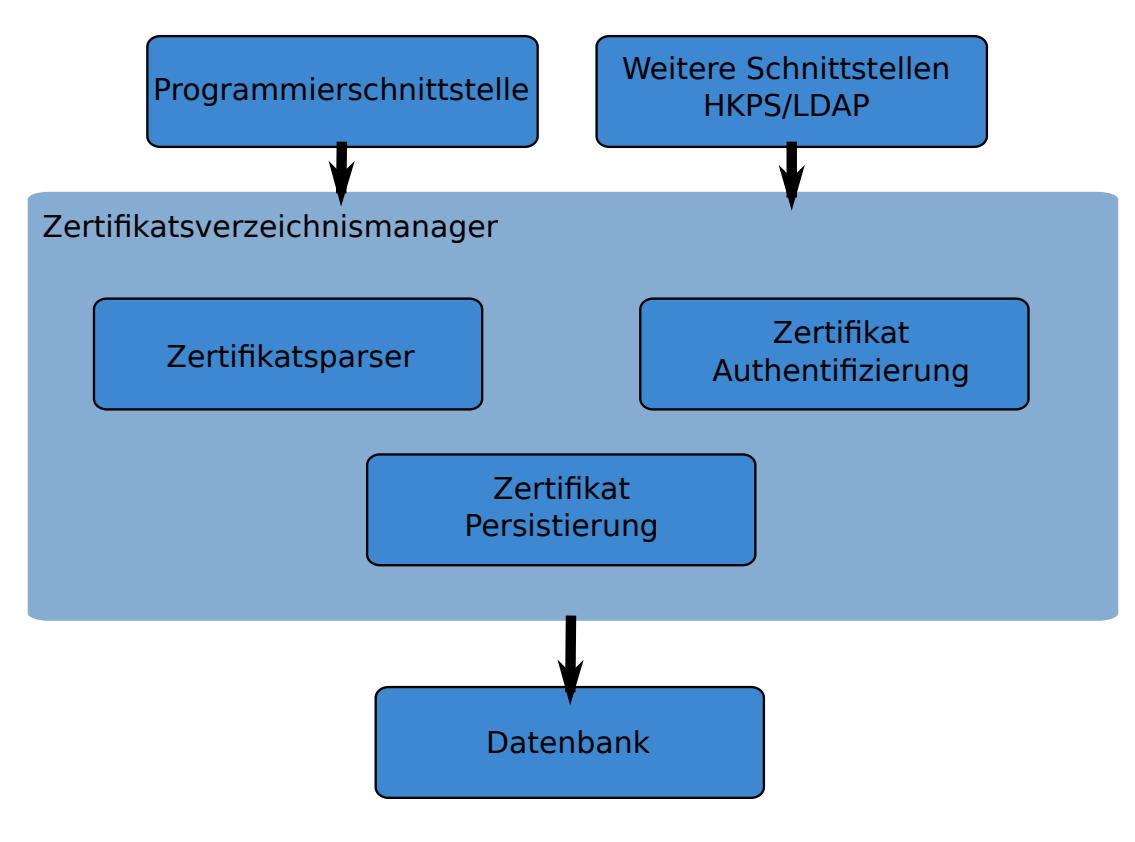

<span id="page-57-0"></span>Abbildung 5.4: Aufbau des Zertifikatsverzeichnismanagers

Die Funktionen des Zertikatsverzeichnismanagers sind die in Abschnitt [4.5](#page-49-0) beschriebenen.

#### <span id="page-58-1"></span>5.3.2.1 Zertifikatsparser

Um Zertikate in binärer Form einlesen und wieder ausgeben zu können, verwendet der Zertikatsverzeichnismanager eine Subkomponente, die im folgenden Zerti fikatsparser genannt wird. Der Zertifikatsparser soll X.509 Zertifikate und OpenPGP Zertifikate in deren üblichen binären Formen einlesen und in eine zur Verarbeitung geeignete Struktur umgewandelt werden. Diese Struktur soll innerhalb des Systems genutzt werden. Wird ein Zertikat angefragt, so benutzt der Zertikatsverzeichnismanager den Zertikatsparser, um das Zertikat in standardisierter Form auszugeben. Im Fall von openPGP Zertifikaten wird das Zertifikat an dieser Stelle noch entsprechend der gesetzten Sichtbarkeitslevel geltert. Außerdem ermöglicht der Zertikatsparser das Hinzufügen einzelner Signaturen, die nicht durch den Eigentümer eines Zertikats gespeichert wurden (vgl. [5.3.2.3](#page-58-2) und [4.5\)](#page-49-0). Für die Verarbeitung von OpenPGP und X.509 Zertifikaten existieren bereits verschiedene Bibliotheken. Aus diesem Grund bietet sich die Verwendung einer bereits existierenden Bibliothek für das Lesen und Verarbeiten der Zertifikate an

## <span id="page-58-0"></span>5.3.2.2 Zertifikat Authentifizierung

Wie bereits in [4.6](#page-49-1) beschrieben, sollen zur Authentifizierung von Zertifikaten Authentifizierungstokens verwendet werden. Die entsprechende Funktionalität soll in der Subkomponente Zertifikat Authentifizierung gekapselt werden. Soll ein Zertifikat authentifiziert werden, wird der Zertifikatsverzeichnismanager das Zertifikat an die Zertifikat Authentizierung weitergeben. Dort werden für die einzelnen E-Mail-Adressen zufällige Tokens generiert und dann mit dem Zertikat verschlüsselt an die jeweilige E-Mail-Adresse gesendet. Die Zertifikat Authentifizierung bietet auch Funktionen zur Überprüfung eines Tokens an.

#### <span id="page-58-2"></span>5.3.2.3 Zertifikat Persistierung

Zur Persistierung von Zertifikaten soll ebenfalls eine Subkomponente verantwortlich sein. Sie soll vor allem dazu dienen, das Persistieren der Zertikate zu kapseln, um eine Anbindung an verschiedene Datenbanksysteme zu ermöglichen. Persistiert werden sollen neben der binären Form eines Zertikats, alle für das System relevanten Informationen, die im Zertifikat enthalten sind. Darunter fallen:

Typ Typ des Zertikats: OpenPGP oder S/MIME.

- Benutzerkennungen Die zum Zertifikat gehörigen Benutzerkennungen mit den E-Mail-Adressen.
- Identikator ID des Zertikats. Bei S/MIME die Seriennummer und bei OpenPGP der Fingerabdruck.
- Signaturen Nur bei OpenPGP die Signaturen für das Zertifikat. Signaturen, die nicht durch den Zertikatseigentümer hochgeladen werden, werden separat gespeichert. Der Eigentümer kann diese Signaturen dann übernehmen, worauf sie im entsprechenden Zertifikat gespeichert wird.
- Zusätzlich fallen noch weitere das Zertifikat betreffende Informationen an:
- Benutzer Der Benutzer, welchem das Zertifikat gehört.
- Status Der Status des Zertifikats (vgl. [5.2.1\)](#page-52-0).
- Sichtbarkeit Die Sichtbarkeit des Zertifikats (vgl. [5.2.2\)](#page-53-1).
- Sichtbarkeit von Benutzerkennungen Bei OpenPGP fallen auch Informationen zur Sichtbarkeit einzelner Benutzerkennungen an.

Tokens Authentifizierungstokens für noch nicht authentifizierte E-Mail-Adressen.

#### 5.3.2.4 Zugriffslevel

Um die Zugriffsbeschränkungen für Zertifikate umsetzen zu können, werden verschiedene Zugriffslevel für ausgeführte Funktionen innerhalb des Zertifikatverzeichnismanagers benötigt. Folgende Zugriffslevel ermöglichen die beschriebenen Einschränkungen:

- Privat ist zu verwenden, wenn der Zugriff auf eigene Zertifikate erfolgt. Alle Daten und Funktionen können verwendet werden.
- Intern ist für den Zugriff auf fremde Zertifikate zu verwenden, wenn der Benutzer am System authentifiziert ist. Mit diesem Level kann nur auf Daten zugegriffen werden, welche mit der Sichtbarkeitsstufe intern oder öffentlich veröffentlicht sind. Zusätzlich kann auch auf Daten mit der Sichtbarkeitsstufe benutzerdefiniert zugegriffen werden, wenn dem Benutzer der Zugriff explizit oder über eine Benutzergruppe gewährt wird.
- **Öffentlich** ist zu verwenden, wenn keine Authentifizierung am System stattgefunden hat. Der Zugriff ist lediglich auf Daten mit der Sichtbarkeitsstufe öffentlich möglich.
- System wird ausschließlich für systeminterne Zugriffe benutzt und ermöglicht uneingeschränkten Zugriff auf Daten und Funktionen.
- Operator wird für Zugriffe durch Benutzer mit der Rolle Operator verwendet.

#### 5.3. Zertikatsverzeichnisdienst 41

<span id="page-60-0"></span>Tabelle 5.1: Kennzahlen zu den Zugriffen am System

| Kennzahl                  | Beschreibung                                          |
|---------------------------|-------------------------------------------------------|
| Allgemeine Zugriffsdichte | Beschreibt die Anzahl an Zugriffen pro Zeiteinheit.   |
| Zugriffsdichte lesend     | Beschreibt die Anzahl lesender Zugriffe pro Zeitein-  |
|                           | heit.                                                 |
| Zugriffsdichte schreibend | Beschreibt die Anzahl schreibender Zugriffe pro       |
|                           | Zeiteinheit. Schreibende Zugriffe sind alle Zugriffe, |
|                           | welche Änderungen an gespeicherten Daten vorneh-      |
|                           | men oder Daten hinzufügen/löschen.                    |
| Anzahl aktiver Benutzer   | Beschreibt die Anzahl an Benutzern, welche im Mo-     |
|                           | ment das System benutzen.                             |

Die entsprechenden Zugriffslevel sind, anhand der Rolle eines Benutzers und dem Zugriffsobjekt, wie oben beschrieben zu bestimmen.

#### 5.3.3 Metadatenprovider

In diesem Abschnitt werden Metadaten beschrieben, welche zur Überwachung der Funktionalität des Systems genutzt werden können.

#### 5.3.3.1 Anzahl Zugriffe

Als wichtige Kennzahl dient die Anzahl an Zugriffen pro Zeiteinheit. Anhand der Größe dieser Zahl kann die Auslastung des Systems gemessen und wenn notwendig Maßnahmen zur Erhöhung der Leistung getroffen werden.

Sinnvoll ist auch eine Aufschlüsselung der Art der Zugriffe, wie zum Beispiel die Anzahl angefragter und gespeicherter Zertifkate. In Tabelle [5.1](#page-60-0) sind die verschiedenen bereitgestellten Kennzahlen aufgelistet. Um diese Daten sinnvoll zu sammeln, ist die Verwendung des Entwurfsmusters Beobachter von Vorteil. Der Zertifikatsverzeichnismanager informiert den Metadatenprovider über ein Ereignis, wenn dieses Eintritt. Auf diese Weise kann die Anzahl und Art der Zugriffe effizient gesammelt werden.

Die gesammelten Daten sollen aufbereitet werden und über verschiedene Zeiträume abgefragt werden können. Dadurch kann ein Administrator die Entwicklung der Auslastung verfolgen.

# 5.3.3.2 Daten

Um die Auslastung des Speichers bewerten zu können, sind auch Kennzahlen zu den im System vorhandenen Daten releveant. Die Daten hierfür können vom Metadaten-

| Kennzahl                         | Beschreibung                                  |
|----------------------------------|-----------------------------------------------|
| Registrierte Benutzer            | Die Anzahl am System registrierter Benutzer.  |
| Gespeicherte Zertifikate         | Die Anzahl gespeichter Zertifikate.           |
| Gespeicherte OpenPGP Zertifikate | Die Anzahl gespeicherter OpenPGP Zertifika-   |
|                                  | te.                                           |
| Gespeicherte S/MIME Zertifikate  | Die Anzahl gespeicherter S/MIME Zertifikate.  |
| Authentifizierte Zertifikate     | Die Anzahl an Zertifikaten, welche den Status |
|                                  | <i>authentifiziert</i> haben.                 |
| Veröffentlichte Zertifikate      | Die Anzahl an Zertifikaten, welche den Status |
|                                  | veröffentlicht haben.                         |
| Ungültige Zertifikate            | Die Anzahl an Zertifikaten, welche den Status |
|                                  | <i>ungültig</i> haben.                        |

<span id="page-61-0"></span>Tabelle 5.2: Kennzahlen zu im System vorhandenen Daten

provider aus der Datenbank ausgelesen und ausgewertet werden. Tabelle [5.2](#page-61-0) zeigt die vom Metadatenprovider bereitzustellenden Kennzahlen dieser Art.

# 5.4 Schnittstellen

Zur Verwendung des Systems muss eine Schnittstelle zur Verfügung gestellt werden, welche die Funktionen des Zertikatsverzeichnismanagers zugänglich machen. Zusätzlich soll existierenden Verzeichnisdiensten über die Protokolle LDAP und HKPS das Anfragen von Zertikaten möglich sein (siehe [4.2.6\)](#page-40-3). Diese Schnittstellen werden in den Folgenden Abschnitten beschrieben.

#### <span id="page-61-1"></span>5.4.1 Programmierschnittstelle

Alle vom Zertikatsverzeichnismanager angebotenen Funktionen sollen über eine Schnittstelle zugänglich gemacht werden, damit diese von außen durch verschiedene Anwendungen benutzt werden können. Sie soll im speziellen vom Zertifikatsmanage-ment [\(4.2.7\)](#page-40-0) und für die Bereitstellung einer webbasierten Oberfläche verwendet werden. Zusätzlich zu den Funktionen, welche der Zertifikatsverzeichnismanager anbietet, soll über die Programmierschnittstelle auch die Authentifizierung der Benutzer möglich sein.

#### 5.4.2 Interoperabilität

Der Verzeichnisdienst soll interoperabel mit anderen, für Zertikate üblicherweise verwendeten Verzeichnisdiensten sein. Hierfür ist die Unterstützung der im Folgenden beschriebenen Protokolle und Funktionen vorgesehen.

# 5.4.2.1 LDAP

S/MIME Zertifikate sollen über [LDAP](#page-18-4) abgerufen werden können, um Kompatibilität zu aktuellen Systemen zu erreichen. Die Zertikate sollen über das in RFC 4523 ( [\[24\]](#page-82-0)) denierte Schema angefragt werden. Die LDAP Schnittstelle soll Anfragen nach E-Mail-Adressen unterstützen und entsprechend RFC 4523 zur Anfrage passende Zertikate zurückliefern.

### 5.4.2.2 HKPS

OpenPGP Zertikate sollen über HKPS abgerufen werden können. Das Protokoll ist im RFC Draft draft-shaw-openpgp-hkp-00.txt beschrieben. [\[25\]](#page-82-1) Da nur die öffentliche Schnittstelle des Systems genutzt werden darf, sind über die HKPS Schnittstelle nur folgende Funktionen verfügbar:

- Abrufen von Zertifikaten Es können alle Zertifikate abgerufen werden, welche die Sichtbarkeitsstufe öffentlich haben.
- Aktualisieren von Zertifikaten Aktualisierte Zertifikate können über die HKPS Schnittstelle an das System weitergereicht werden. Von den erhaltenen Daten werden aber ausschließlich neue Signaturen im System übernommen und wie unter [4.5](#page-49-0) beschrieben verarbeitet.

# 5.5 Grafische Benutzerschnittstelle

Zur Verwendung des Systems durch Benutzer wird eine webbasierte grafische Benutzerschnittstelle angeboten. Sie basiert auf der in [5.4.1](#page-61-1) denierten Programmierschnittstelle. Die verschiedenen Zugriffststufen der Schnittstelle sind durch die Authentifikation eines Benutzers erreichbar. Entsprechend der Rolle [5.3.1](#page-56-0) stehen in der grafischen Schnittstelle die jeweiligen Funktionen zur Verfügung.

# 5.6 Synchronisationsmechanismus

Damit Zertikate auch für Benutzer anderer Instanzen des Systems verfügbar sind, werden Zertifikate zwischen konfigurierten Instanzen synchronisiert. Sollen Zertifikate zwischen zwei Instanzen synchronisiert werden, so muss in beiden Instanzen die jeweils andere Instanz als Schwesterinstanz konguriert werden. Werden dann Änderungen an Zertifikaten vorgenommen, so wird diese Änderung an alle konfigurierten Schwesterinstanzen weitergegeben. Um alle Zertifikate zu erhalten, wird der komplette Bestand an Zertikaten beim Start einer Instanz abgefragt.

Bei der Synchronisation der Zertifikate gibt es zwei Modi, welche ebenfalls konfiguriert werden können:

- Öffentliche Synchronisation Hier werden ausschließlich Zertifikate synchronisiert, welche die Sichtbarkeitsstufe öffentlich haben.
- Interne Synchronisation Zusätzlich zu Zertifikaten mit der Stufe öffentlich werden auch Zertifikate mit der Stufe intern synchronisiert.

# 5.7 Zusammenfassung

In diesem Kapitel wurde ein Systementwurf erstellt, der die Anforderungen an einen sicheren und die Privatsphäre schützenden Verzeichnisdienst erfüllt. Für die Authen-tifizierung der Zertifikate ist die in Abschnitt [5.3.2.2](#page-58-0) beschriebene Komponente verantwortlich. Mit Hilfe von Authentizierungstokens, welche an die E-Mail-Adressen eines Zertikats geschickt werden, werden durch die Komponente im System abgeleg-te Zertifikate authentifiziert. Der Zertifikatsparser [\(5.3.2.1\)](#page-58-1) wiederum ermöglicht den Schutz der Privatsphäre, indem die Zertifikate vor der Herausgabe entsprechend gesetzter Sichtbarkeitsstufen gefiltert werden. Zusätzlich wird über den Zertifikatsparser auch die Möglichkeit bereitgestellt, Signaturen zu OpenPGP Zertikaten hinzuzufügen. Auf diese Weise können Aktualisierungen von Zertikaten durch andere Benutzer separat gespeichert und vom Eigentümer individuell übernommen werden.

# Kapitel 6

# Implementierung

Zur Bewertung des Systementwurfs wird dieser implementiert. Die verwendeten Techniken und die Art der Umsetzung wird in den folgenden Abschnitten beschrieben. Dieses Kapitel dient zusammen mit Kapitel [5](#page-52-1) als Dokumentation und kann als Grundlage für die Weiterentwicklung der Implementierung verwendet werden.

# 6.1 Vorgaben

Für die Implementierung gab es folgende Vorgaben:

- Programmiersprache Als Programmiersprache wurde ursprünglich Java in der Version 1.5 festgelegt. Der Grund hierfür war die voraussichtliche spätere Verwendung des Systems innerhalb einer Oracle Datenbank über sogenannte Stored Procedure Calls. Das bedeutet, dass der Java Code von der Oracle Datenbank ausgeführt wird. Die dort verwendete Version der Java Virtual Machine entspricht der Version 1.5. Die Anforderung, dass die Implementierung mit den Stored Procedures kompatibel sein muss, wurde später während der Entwicklung verworfen.
- Kryptobibliothek In verwandten Projekten an der TUM im Lehrstuhl für Netzarchitekturen und Netzdienste bestanden gute Erfahrungen mit der Kryptobibliothek Bouncy Castle. Aus diesem Grund sollte die Bibliothek bei entsprechender Eignung auch bei Umsetzung des Zertifikatverzeichnisdienstes Einsatz finden.

# 6.2 Java Spring

Aufgrund der vielen Möglichkeiten die das Spring Framework zur Entwicklung von Webservices bietet, wurde es als Basis für die Implementierung verwendet. <sup>[1](#page-64-0)</sup> Die be-

<span id="page-64-0"></span><sup>&</sup>lt;sup>1</sup>Informationen zu Spring sind unter http://spring.io/ zu finden.

nutzten Funktionen des Frameworks werden im Folgenden beschrieben.

- Spring MVC Das Spring MVC  $^2$  $^2$  (Model View Controller) Framework bietet Funktionen zur Dependency Injection sowie zum Erstellen von Webapplikationen. Für die Umsetzung der Programmierschnittstelle kann mittels Spring MVC eine REST Schnittstelle (Representational State Transfer) erstellt werden. Basierend auf der REST Schnittstelle bietet Spring MVC viele unterstützende Funktionen zur Erstellung einer grafischen Benutzerschnittstelle. Spring MVC wird in der Version 4.2.4 verwendet.
- ${\bf Spring \, Boot \,$   ${\rm Spring \, Boot \,}^3$  ${\rm Spring \, Boot \,}^3$  ermöglicht die einfache Erstellung eigenständiger Webapplikationen. Unterstützende Funktionen sind, neben integriertem Webserver, die Möglichkeit zur automatischen Konfiguration von Spring und die Konfiguration der Applikation über Property-Dateien. Spring Boot wird in Version 1.3.1 verwendet.
- Spring Security Das Framework Spring Security [4](#page-65-2) bietet in Kombination mit Spring MVC die Möglichkeit der Benutzerauthentifizierung. Für die Authentifizierung werden viele verschiedene Technologien unterstützt. Das Framework übernimmt für die Implementierung die in Abschnitt [5.3.1](#page-56-0) beschriebene Funktionalität. Spring Security wird in Version 4.0.3 verwendet.
- Spring Data JPA Das Projekt Spring Data Java Persistence API [\(JPA\)](#page-18-5) [5](#page-65-3) ermöglicht das persistieren von Objekten in [JPA](#page-18-5) basierten Datenspeichern. In der Implementierung wird Spring Data JPA in Kombination mit MySQL zum Persistieren von Daten verwendet. Spring Data wird in Version 1.9.2 verwendet.

# 6.3 Bouncy Castle

Bouncy Castle [\(BC\)](#page-18-6)  $^6$  $^6$  bietet viele kryptografische Funktionen. Darunter auch die Verarbeitung von S/MIME und OpenPGP Zertifikaten, sowie das Verschlüsseln und Entschlüsseln mit Zertikaten. Mit [BC](#page-18-6) lassen sich auch Benutzerkennungen und Signaturen von OpenPGP Zertikaten bearbeiten. Mit diesen Voraussetzungen, ist das Authentizieren der Zertifikate (vgl. [5.3.2.2\)](#page-58-0) und das Einschränken des Zugriffs auf OpenPPG Zertifikate (vgl. [5.2.3\)](#page-54-1) wie beschrieben möglich. Für die Implementierung wird daher [BC](#page-18-6) in der Version 1.54 zum Verarbeiten von S/MIME und OpenPGP Zertifikaten benutzt.

<span id="page-65-0"></span><sup>2</sup>Projektseite für Spring MVC: http://projects.spring.io/spring-framework/

<span id="page-65-1"></span><sup>3</sup>Projektseite für Spring Boot: http://projects.spring.io/spring-boot/

<span id="page-65-2"></span><sup>4</sup>Projektseite für Spring Security: http://projects.spring.io/spring-security/

<span id="page-65-3"></span><sup>5</sup>Projektseite für Spring Data JPA: http://projects.spring.io/spring-data-jpa/

<span id="page-65-4"></span><sup>6</sup>Projektseite für Bouncy Castle: http://bouncycastle.org/

# 6.4 Projektüberblick

Das Projekt gliedert sich in die folgenden vier Module:

- cms-ds-certificates Dieses Modul enthält benötigte Funktionalität bezüglich Open-PGP und S/MIME Zertifikaten, die auf [BC](#page-18-6) basieren. Darunter ist zum Beispiel das Verschlüsseln von Nachrichten mit Hilfe eines Zertifikats oder die Bearbeitung von OpenPGP Zertifikaten.
- cms-ds-persistence Das Persistenzmodul enthält die Datenstrukturen und eine Anbindung an eine Datenbank als persistierenden Speicher. Die Umsetzung der Anbindung basiert auf Spring Data JPA.
- cms-ds-service Das Servicemodul enthält die eigentliche Funktionalität des Zertifikatsverzeichnisdienstes. Die Klasse CertificateManager dient als Schnittstelle für alle angebotenen Funktionen des Dienstes.
- cms-ds-web Das Webmodul stellt über Spring MVC neben einer REST Schnittstelle, welche auf die Klasse CertificateManager aufbaut, eine Weboberfläche bereit. Über die REST Schnittstelle erfolgt auch die Authentizierung am System. Die Art der Authentifizierung wird über Spring Security konfiguriert.

Die beschriebenen Module und Technologien lassen sich, wie in Abbildung [6.1,](#page-67-0) auf den in Kapitel [5](#page-52-1) beschriebenen Systementwurf abbilden.

# 6.5 Umgesetzte Funktionen

Zur Entwicklung wurde der Ansatz des vertikalen Protyping gewählt, um die implementierten Funktionen in vollem Umfang bewerten zu können. Im Folgenden werden die für die Implementierung umgesetzten Funktionen aufgelistet. Die umgesetzten Funktionen sind soweit nicht anders beschrieben auf die Nutzerrolle Benutzer (siehe [5.3.1\)](#page-56-0) beschränkt. Abbildung [6.2](#page-68-0) zeigt die Startseite Zertikatverzeichnisdienstes für einen authentifizierten Benutzer. Wie die Verwendung der einzelnen Funktionen möglich ist, wird mit Hilfe der Abbildung beschrieben.

- Speichern von Zertifikaten Das Hinzufügen neuer Zertifikate ist im unteren Bereich Add certificate möglich. Dafür muss zuerst die Art des Zertifikats ausgewählt werden. Danach muss die Datei, welche das Zertikat enthält ausgewählt werden. Über Submit wird das Zertifikat vom System gespeichert. Ins System hochgeladene Zertifikate sind im Bereich darüber (My certificates) in Tabellenform dargestellt.
- Sichtbarkeit von Zertifikaten Die Sichtbarkeit eines Zertifikats kann in der Tabelle in der Spalte Visibility eingestellt werden. Für die Implementierung wurden hierfür die Sichtbarkeitsstufen privat (PRIVATE), intern (INTERNAL) und öffentlich

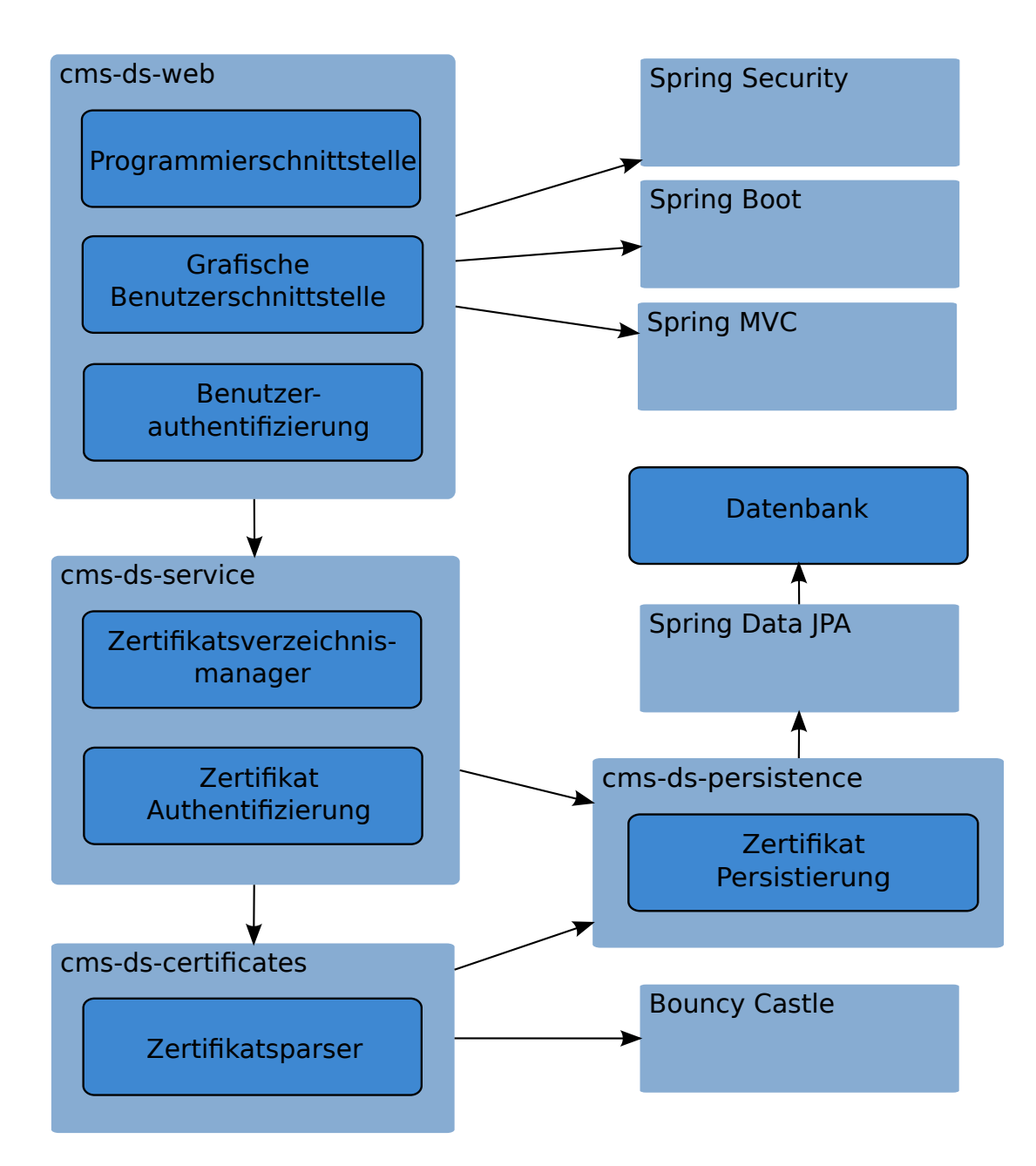

<span id="page-67-0"></span>Abbildung 6.1: Ein Überblick über die Module mit Zuordnung zu im Systementwurf definierten Komponenten des Systems. Abhängigkeiten zwischen Modulen und verwendeten Technologien sind durch Pfeile dargestellt.

#### 6.5. Umgesetzte Funktionen 49

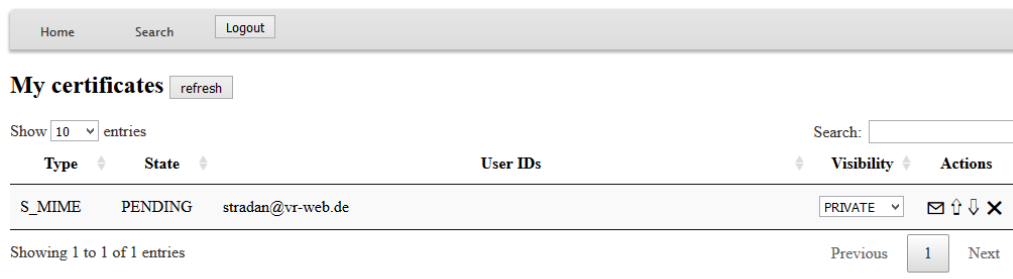

#### **Add certificate**

Certificate type: S\_MIME v Certificate to upload: Durchsuchen... | Keine Datei ausgewählt. Submit

<span id="page-68-0"></span>Abbildung 6.2: Startseite Zertifikatverzeichnisdienstes für authentifizierten Benutzer

(PUBLIC) umgesetzt (vgl. [5.2.2\)](#page-53-1). Die benutzerdenierte Sichtbarkeitsstufe steht noch nicht zur Verfügung. Die Auswahl einer Sichtbarkeitsstufe wird sofort im System übernommen.

- Authentifizierung von Zertifikaten Mit Zertifikaten lassen sich verschiedene Aktionen durchführen. Diese Aktionen sind in der Tabelle rechts unter Actions zu finden. Die Authentifizierung eines neuen Zertifikats ist über das Umschlagsymbol zu erreichen. Dort muss für alle E-Mail-Adressen der Authentifizierungstoken eingegeben werden. Dieser wird per E-Mail an die jeweilige Adresse versandt. Alternativ kann die Authentifizierung auch direkt über den in der E-Mail enthaltenen Link erreicht werden.
- Sichtbarkeit von Benutzerkennungen Bei OpenPGP Zertikaten können auch Sichtbarkeitsstufen für die einzelnen Benutzerkennungen festgelegt werden. Diese Funktion ist über das dann verfügbare Zahnradsymbol erreichbar. Die möglichen Sichtbarkeitsstufen sind ebenso privat, intern und öffentlich.
- Aktualisieren von Zertifikaten Die Aktualisierung eines Zertifikats kann über das Symbol mit Pfeil nach oben gestartet werden. Im Anschluss muss die Datei des aktualisierten Zertifikats ausgewählt werden. Über Submit wird das Zertifikat aktualisiert.
- Herunterladen von Zertifikaten Das Herunterladen eines Zertifikats wird über das Symbol mit Pfeil nach unten gestartet. Der Browser speichert dann das Zertifikat am gewünschten Speicherort ab.
- Löschen von Zertifikaten Über das X kann ein Zertifikat gelöscht werden. Alle das Zertifikat betreffenden Daten werden dann aus dem System gelöscht.
- Suchen von Zertifikaten Über den Menüeintrag Search wird die Suche nach Zertifikaten geöffnet. Nach der Eingabe der Suchwörter wird die Suche durch die

Entertaste gestartet.

# 6.6 REST Schnittstelle

In diesem Abschnitt ist die implementierte REST Schnittstelle beschrieben. Werden von der Schnittstelle Informationen zu Zertikaten zurückgegeben, so erfolgt dies über das folgende JSON-Modell eines Zertifikats.

```
\sqrt{ }{
         " type ": <Typ>,
         " ownerAccount " : < Benutzername >,
         " id " : < Z e r t i f i k a t _ I D > ,
          " state": < Status >,
          " v i s i b i l i t y L e v e l " : < S i c h t b a r k e i t s s t u f e > ,
          " userIdsMap" : {
              \leqBenutzerkennung > : {
                   " v i s i b i l i t y L e v e l " : < S i c h t b a r k e i t s s t u f e >,
                   " authenticated ":=true | false >
                   " signatures" :\{" id " : < Signatur_ID >
                       " v i s i b i l i t y L e v e l " : < S i c h t b a r k e i t s s t u f e >
                   }
              }
         }
    }
]
```
Tabelle [6.1](#page-70-0) beschreibt die über die REST Schnittstelle bereitgestellten Funktionen.

# <span id="page-69-0"></span>6.7 Installation

Für die Implementierung wurde das Build-Tool Maven verwendet, um eine einfache Installation zu ermöglichen.

Zur Installation muss Maven in der Versiuon 3.3.1 oder höher installiert sein. Nach dem auschecken des Git-Repositories kann der Zertikatverzeichnisdienst über den Befehl

```
mvn package
```
<span id="page-70-0"></span>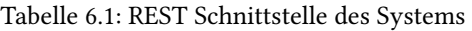

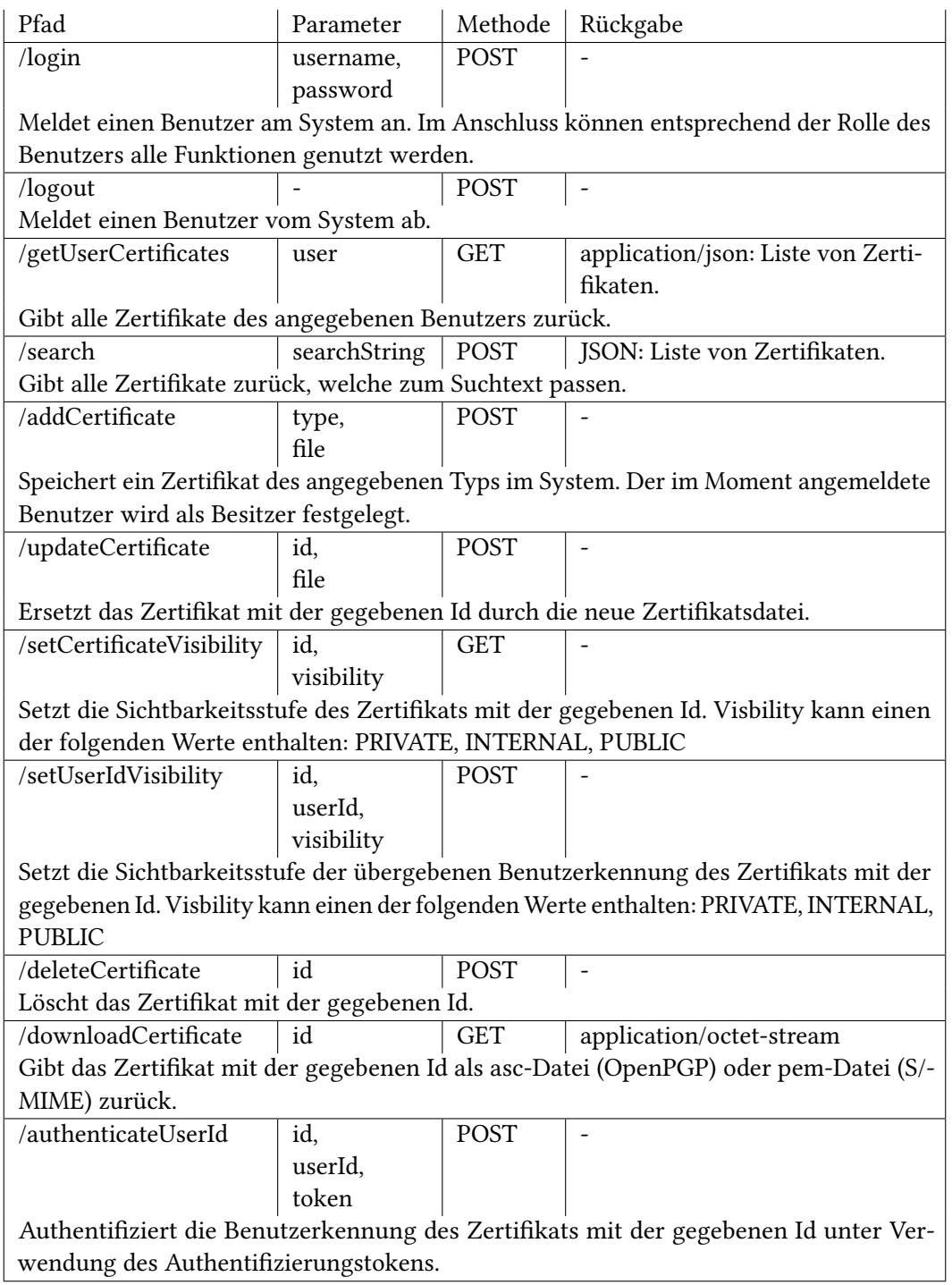

aus dem Wurzelverzeichnis des Repositories heraus gebaut werden. Zum Ausführen des Zertikatverzeichnisdienstes muss der folgende Befehl gestartet werden:

```
java - jar cms-ds-web/target/cms-ds-web-1.0-SNAPSHOT.jar
```
In diesem Fall speichert der Dienst alle anfallenden Daten im Hauptspeicher. Beim Beenden des Dienstes gehen dann alle gespeicherten Daten verloren. Alternativ kann auch das Spring Data JPA mitgestartet werden, um eine vorhandene Datenbank als persistenten Speicher zu verwenden. Hierfür wird beim Start einfach ein Parameter angehängt:

```
java - jar cms-ds-web/target/cms-ds-web-1.0-SNAPSHOT. jar
   -D spring . profiles . active = database
```
Die Konfiguration des Dienstes wird im nächsten Abschnitt detailliert beschrieben.

# 6.8 Konfiguration

Der Zertifikatverzeichnisidenst wird über zwei Property-Dateien konfiguriert. Die Datei datastore.properties erlaubt die Konfiguration der zu verwendenden Datenbank, wenn der Dienst mit dem Spring Profil database gestartet wurde (siehe [6.7\)](#page-69-0). Die Datei cmsds.properties ermöglicht das Konfigurieren des Dienstes hinsichtlich verschiedener weiterer Aspekte.

#### 6.8.1 cms-ds.properties

Über die cms-ds.properties können die Einstellungen für die Webapplikation vorgenommen werden. Im folgenden werden die möglichen Optionen erläutert.

Diese Optionen legen die maximale Größe der Http Anfragen fest. Dadurch begrenzen sie die maximale Größe, die ein Zertifikat haben darf.

```
multipart. maxFileSize =16MBmultipart.maxRequestSize=16MB
```
Diese Optionen ermöglichen die Konfiguration des E-Mail-Servers, der für das Versenden der Authentizierungsmails verwendet wird. Die dargestellten Optionen sind für die Konfiguration eines SMTP Servers ausreichend. Weitere und detaillierter Informationen sind in der Dokumenation der Java Mail API unter https://javamail.java.net/nonav/docs/api/ zu finden.

```
# email configuration
m ail . username =
```
```
mail. pass word =mail.smtp.host=localhost
mail.smtp.auth=false
mail.smtp.starttls.enable=true
mail.smtp.port=587
```
Der Inhalt der Authentifizierungsmails kann über die nachstehenden Optionen konfiguriert werden.

```
# email content
directoryservice.authentication.email.template=
directory service. authentication. email. subject=
directory service. authentication. email. sender-address=
directory service. authentication. email. sender-name=
dir e ctory s ervice. hostname = localhost
```
Das Template definiert den Inhalt der Authentifizierungsmails. Der Token wird an Stelle des Platzhalters <token> eingetragen. Auf die gleiche Weise wird <email> durch die zu authentifizierende E-Mail-Adresse und <link> durch den Authentifizierungslink ersetzt. Die Angabe bei der Option directoryservice.hostname ist wichtig, da der hier angegebene Hostname im Authentifizierungslink verwendet wird.

Der Webserver kann über die folgenden Optionen konfiguriert werden.

```
server . port = 8443s erver. port. http=80
s erver . s sl . key-store = classpath : keystore . p12
s erver . s s l . key-store -password=cms-ds
s erver.ssl.keyStoreType=PKCS12
```
server.port ist der Port unter welchem der Verzeichnisdienst erreichbar sein soll. Die Verbindung wird mit dem Zertikat verschlüsselt, welches im angegebenen Keystore abgelegt ist. Zusätzlich müssen das Passwort für den Keystore und der Typ des zu verwendenden Keystores angegeben werden. Die Option server.port.http macht den HTTP Port der Webapplikation konfigurierbar. Anfragen an diesen Port werden umgeleitet an den Port server.port, über welchen eine verschlüsselte Kommunikation stattfindet.

#### 6.8.2 datastore.properties

Die datastore.properties ermöglicht das Konfigurieren der zu verwendenden Datenbank:

```
spring.datasource.url = jdbc:mysql://localhost:1337/cms-ds
spring . datasource . username = cms-ds
```
spring . datasource . password = cms-ds

Die URL gibt den Pfad zur Datenbank und die Art Datenbank an. Im Beispiel handelt es sich um eine MySQL Datenbank, wobei das zu verwendende Schema cms-ds heißt. Der benötigte Benutzername und das Passwort müssen ebenfall angegeben werden.

Die Option show-sql ermöglicht das Ein- und Ausschalten von Logeinträgen beim Ausführen von SQL Befehlen.

```
spring.jpa.show-sql = true
```
Damit die Datenbank entsprechend des mit Hilfe von Spring Data JPA denierten Modells angelegt werden kann, müssen dem konfigurierten Benutzer die folgenden Zugriffsrechte auf das konfigurierte Schema gewährt werden:

- Select, Insert, Update und Delete für das Speichern von Daten.
- Create, Alter, References und Drop für das initiale Erstellen des Datenbank Modells.

Weitere Konfigurationsmöglichkeiten und Details sind unter https://docs.spring.io/springboot/docs/current/reference/html/boot-features-sql.html zu finden.

### 6.9 Zusammenfassung

Die wichtigen Funktionen, die den Zertifikatsverzeichnisdienst zu einem sicheren und die Privatsphäre schützenden System machen, konnten mit Hilfe der Kryptographiebibliothek [BC](#page-18-0) umgesetzt werden:

- Authentifizierung von Zertifikaten Die Authentifizierung erfolgt durch das Versenden von Authentifizierungstokens an die entsprechenden E-Mail-Adressen, die mit Hilfe von [BC](#page-18-0) mit dem jeweiligen Zertikat verschlüsselt sind. Die erforderliche Eingabe der Tokens stellt die Authentizität des Zertifikats sicher.
- Schutz der Privatsphäre Der Zugriff auf Zertifikate wird über die Sichtbarkeitsstufen eingeschränkt. Im Fall von OpenPGP werden mit Hilfe von [BC,](#page-18-0) entsprechend der Sichtbarkeitsstufen, einzelne persönliche Daten aus den Zertifikaten gefiltert. [BC](#page-18-0) ermöglicht auch das Übernehmen einzelner Signaturen, die von anderen Benutzern bereitgestellt wurden.

# Kapitel 7

# Diskussion und Bewertung der Ergebnisse

Die ursprüngliche Motivation für das Design und den Entwurf des Prototypen für einen Zertikatsverzeichnisdienst ist die Verbesserung der Verfahren OpenPGP und S/MIME hinsichtlich zweier Aspekte: Privatsphäre und Sicherheit. In den folgenden Abschnitten werden die Ergebnisse aus den vorangehenden Kapiteln anhand dieser Aspekte bewertet.

### 7.1 Privatsphäre

Ein Ziel dieser Arbeit ist die Verbesserung der Privatsphäre. Der entworfene Zertifikatsverzeichnisdienst setzt beim Schlüsselaustausch an, um Einfluss auf den Grad der Privatsphäre zu nehmen.

#### 7.1.1 Verschlüsselte Kommunikation

Beim in dieser Arbeit entwickelten Zertikatsverzeichnisdienst wird die Verbindung mit dem Zertikatsverzeichnisdienst verschlüsselt. Dies erhöht die Privatsphäre hinsichtlich Außenstehender, welche die Netzwerkkommunikation mitlesen. Das Verschlüsseln der Verbindung verhindert die folgenden Punkte:

- Erkennen von Beziehungen zwischen Personen Anhand der Abrufe von Zertifikaten könnte ein Außenstehender erkennen, welche Personen untereinander in Kontakt treten. Die Verschlüsselung der Verbindung verhindert das.
- Abgreifen persönlicher Daten Weiterhin könnten anhand mitgelesener Anfragen persönliche Daten abgegriffen werden. Vor allem persönliche Daten, welche in den übertragenen Zertifikaten enthalten sind, wären dann für den Mithörer sichtbar. Durch die Verschlüsselung der Kommunikation wird auch dieses Szenario verhindert.

#### 7.1.2 Zugriffskontrolle für Zertifikate

Ein weiterer Punkt, welcher die Privatsphäre schützen soll, ist die Möglichkeit den Zugriff auf Zertifikate einzuschränken. Hierfür bestehen im entworfenen Zertifikatsverzeichnisdienst zwei Mechanismen zur Verfügung: Das Einschränken der Sichtbarkeit sowie das Löschen von Zertikaten. Die genannten Mechanismen schützen die Privatsphäre hinsichtlich folgender Punkte:

- Sozialer Graph Der Zugriff auf viele OpenPGP Zertifikate ermöglicht aufgrund des Konzepts des [WoT](#page-18-1) das Erstellen eines sozialen Graphen. Durch die Möglichkeit, die Sichtbarkeit einzelner Signaturen eines OpenPGP Zertifikats einzuschränken, kann dies erschwert oder sogar verhindert werden. Enthalten die Zertikate keine Signaturen mehr, ist das Herstellen von Verbindungen zwischen verschiedenen Zertifikaten nicht mehr möglich.
- Persönliche Daten Die vielen in Zertifikaten enthaltenen persönlichen Informationen sind bei herkömmlichen Methoden zur Veröffentlichung von Zertifikaten meist ungeschützt und für jeden abrufbar. Zusätzlich ist die Möglichkeit, die einmal veröffentlichten Daten wieder zu löschen nur in wenigen Fällen gegeben. Das Einschränken der Sichtbarkeit von Zertikaten erhöht die Kontrolle über die persönlichen Daten. Zusammen mit der Funktion Zertifikate aus dem Zertifikatsverzeichnisdienst entfernen zu können, ist es möglich den Zugriff auf persönliche Daten auch im Nachhinein einzuschränken. Vor allem die Struktur von OpenPGP Zertikaten ermöglicht auf diese Weise eine feingradige Kontrolle über die persönlichen Daten.
- Aktualisierung von Zertifikaten OpenPGP ermöglicht auch anderen Benutzern das Aktualisieren von Zertifikaten, beispielsweise bei Signaturen für Benutzerkennungen. Der entwickelte Dienst verhindert ungewollte Änderungen durch andere Personen. Signaturen können weiterhin durch andere Benutzer hinzugefügt werden, allerdings steht dem Eigentümer des Zertikats die Entscheidung zu, ob die Signatur veröffentlicht oder entfernt wird.

#### 7.1.3 Bewertung

Der entworfene Zertikatsverzeichnisdienst verbessert im Vergleich zu anderen Lösungen den Schutz der Privatsphäre hinsichtlich der Kontrolle über persönliche Daten. Ungeachtet dessen bleiben aber andere, die Privatsphäre betreffende Probleme bestehen: Die eigentliche E-Mail-Kommunikation, welche nach dem Schlüsselaustausch erfolgt, eröffnet Außenstehenden weiterhin die Möglichkeit persönliche Daten abzugreifen. Das liegt unter anderem daran, dass nur der Nachrichtenteil der E-Mail verschlüsselt wird. Unverschlüsselt bleiben beispielsweise der Betreff der E-Mail, sowie Absender und Empfänger. Zum Lösen dieser Probleme muss an anderer Stelle angesetzt werden.

#### 7.2. Sicherheit 57

## 7.2 Sicherheit

### 7.2.1 Authentifizierung von Zertifikaten

Das zweite Ziel der Arbeit geht Probleme bei der Sicherheit der Verfahren OpenPGP und S/MIME an. Hierfür werden die im Zertikatsverzeichnisdienst gespeicherten Zertikate authentifiziert, indem sichergestellt wird, dass der Besitzer des Zertifikats auch der Eigentümer ist. Bei den meisten herkömmlichen Lösungen zur Veröffentlichung von Zertifikaten, findet keine Authentifizierung der Zertifikate statt. Das im entworfenen Dienst eingesetzte Verfahren der Authentifizierungstoken, welche an die E-Mail-Adressen der Zertifikate versandt werden, sichert die Vertraulichkeit der Kommunikation.

Auf diese Weise kann verhindert werden, dass falsche Zertikate die sichere Kommunikation gefährden.

### 7.2.2 Bewertung

Mit Hilfe des entworfenen Zertikatsverzeichnisdienstes, kann die Vertraulichkeit der Kommunikation über OpenPGP oder S/MIME zusätzlich abgesichert werden. Dies geschieht, indem beim Schlüsselaustausch die Authentizität des Schlüsselsmaterials gewährleistet wird.

Eine Absicherung ist allerdings nicht garantiert, sofern ein Dritter Zugriff auf die E-Mail-Konten des betroffenen Zertifikats hat. Abgeschwächt wird das Problem nur dadurch, dass eine Authentifizierung auch am Zertifikatsverzeichnisdienst erforderlich ist.

# Kapitel 8

# Zusammenfassung

Das Ziel der Arbeit, die Realisierung eines Zertifikatsverzeichnisdienstes, welcher die Authentizität von Zertikaten sicherstellt und die Privatsphäre der Beteiligten Benutzer schützt, konnte umgesetzt werden.

Anhand der untersuchten Probleme aktueller Verzeichnisdienste wurden die Anforderungen an einen sicheren und die Privatsphäre schützenden Zertifikatsverzeichnisdienst erarbeitet und darauf aufbauend ein Systementwurf entwickelt, der diese Anforderungen erfüllt. Abschließend wurde gezeigt, wie der Systemenwurf umgesetzt werden kann.

### 8.1 Ausblick

Das Thema sichere Kommunikation wird auch in Zukunft ein wichtiges Thema sein. Aus diesem Grund ist es wichtig, dass die Verfahren für sichere E-Mail-Kommunikation weiterhin verbessert oder neue Verfahren entwickelt werden. Vor allem die Sicherstellung der Authentizität von Zertikaten ist von großer Bedeutung. Hierfür bietet sich die Untersuchung anderer, in dieser Arbeit nicht bearbeiteten Methoden, wie beispielsweise die Verwendung des neuen elektronischen Personalausweises zur Authentifizierung an.

Die Privatsphäre der Benutzer spielt ebenso eine wichtige Rolle. In dieser Arbeit wurde dargestellt, wie die Privatsphäre der Benutzer von Verzeichnidiensten für den Austausch von Zertifikaten geschützt werden kann. Dieser Schutz muss noch weiter ausgebaut werden, indem auch weitere Teile der Zertifikate durch Einschränkung des Zugriffs geschützt werden können. Darunter fallen zum Beispiel der Schutz von Adressdaten oder Bilder, die in dieser Arbeit nicht betrachtet wurden.

Eines der größten Probleme sicherer E-Mail-Kommunikation ist die geringe Benutzerfreundlichkeit aktueller Lösungen. Diese Arbeit leistet in dieser Hinsicht nur einen

geringen Beitrag. Damit sichere E-Mail-Kommunikation stärkere Verbreitung findet, ist es wichtig die Benutzerfreundlichkeit zu erhöhen.

Es ist offensichtlich, dass noch viele Aspekte durch zukünftige Arbeiten untersucht werden können, um die Verfahren für sichere Kommunikation zu verbessern.

# Literaturverzeichnis

- [1] P. Beuth, "Snowden Enthüllungen: Alles wichtige zum NSA Skandal," 2013. [Online]. Available: [http://www.zeit.de/digital/datenschutz/2013-10/](http://www.zeit.de/digital/datenschutz/2013-10/hintergrund-nsa-skandal) [hintergrund-nsa-skandal](http://www.zeit.de/digital/datenschutz/2013-10/hintergrund-nsa-skandal)
- [2] S. Ruoti, J. Andersen, D. Zappala, and K. E. Seamons, "Why johnny still, still can't encrypt: Evaluating the usability of a modern PGP client," CoRR, vol. abs/1510.08555, 2015. [Online]. Available:<http://arxiv.org/abs/1510.08555>
- [3] D. Cooper, S. Santesson, S. Farrell, S. Boeyen, R. Housley, and W. Polk, "Internet X.509 Public Key Infrastructure Certificate and Certificate Revocation List (CRL) Profile," RFC 5280 (Proposed Standard), Internet Engineering Task Force, May 2008, updated by RFC 6818. [Online]. Available:<http://www.ietf.org/rfc/rfc5280.txt>
- [4] P. Feisthammel, "Explanation of the web of trust of pgp," 2004. [Online]. Available: <http://www.rubin.ch/pgp/weboftrust.en.html>
- [5] P. Resnick, "Internet Message Format," RFC 5322 (Draft Standard), Internet Engineering Task Force, Oct. 2008, updated by RFC 6854. [Online]. Available: <http://www.ietf.org/rfc/rfc5322.txt>
- [6] M. Elkins, D. D. Torto, R. Levien, and T. Roessler, "MIME Security with OpenPGP," RFC 3156 (Proposed Standard), Internet Engineering Task Force, Aug. 2001. [Online]. Available:<http://www.ietf.org/rfc/rfc3156.txt>
- [7] J. Eberspächer, Sichere Daten, sichere Kommunikation / Secure Information, Secure Communication. Springer, 1994.
- [8] Network Associates, Inc., Ed., An Introduction to Cryptography. [Online]. Available: <ftp://ftp.pgpi.org/pub/pgp/6.5/docs/english/IntroToCrypto.pdf>
- [9] J. Callas, L. Donnerhacke, H. Finney, D. Shaw, and R. Thayer, "OpenPGP Message Format," RFC 4880 (Proposed Standard), Internet Engineering Task Force, Nov. 2007, updated by RFC 5581. [Online]. Available:<http://www.ietf.org/rfc/rfc4880.txt>
- [10] B. Ramsdell and S. Turner, "Secure/Multipurpose Internet Mail Extensions (S/MIME) Version 3.2 Message Specification," RFC 5751 (Proposed Standard),

Internet Engineering Task Force, Jan. 2010. [Online]. Available: [http://www.ietf.](http://www.ietf.org/rfc/rfc5751.txt) [org/rfc/rfc5751.txt](http://www.ietf.org/rfc/rfc5751.txt)

- [11] Microsoft Corporation, Ed., Understanding S/MIME. [Online]. Available: [https:](https://technet.microsoft.com/en-us/library/aa995740%28v=exchg.65%29.aspx) [//technet.microsoft.com/en-us/library/aa995740%28v=exchg.65%29.aspx](https://technet.microsoft.com/en-us/library/aa995740%28v=exchg.65%29.aspx)
- [12] Zytrax Inc., Ed. [Online]. Available:<http://www.zytrax.com/tech/survival/ssl.html>
- [13] K. Zeilenga, "Lightweight Directory Access Protocol (LDAP): Technical Specification Road Map," RFC 4510 (Proposed Standard), Internet Engineering Task Force, Jun. 2006. [Online]. Available:<http://www.ietf.org/rfc/rfc4510.txt>
- [14] C. Kirsch, "S/MIME vs. OpenPGP: Eine Entscheidungshilfe," 2001. [Online]. Available:<http://2014.kes.info/archiv/online/01-01-60-SMIMEvsOpenPGP.htm>
- [15] F. Hammerl, "Decentralized Key Servers Are Dead," 2015. [Online]. Available: <https://blog.whiteout.io/2015/07/10/trust-in-a-decentralized-system/>
- [16] O. Williams, "Google to drop China's CNNIC Root Certificate Authority after trust breach," 2015. [Online]. Available: [http://thenextweb.com/insider/2015/04/02/](http://thenextweb.com/insider/2015/04/02/google-to-drop-chinas-cnnic-root-certificate-authority-after-trust-breach/#gref) google-to-drop-chinas-cnnic-root-certificate-authority-after-trust-breach/#gref
- [17] "secure-email Overview of projects working on next-generation secure email." 2015. [Online]. Available:<http://youbroketheinternet.org/secure-email>
- [18] C. Strotmann, "DNSSEC und DANE: Hilfestellung zur Mail-Verschlüsselung," 2015. [Online]. Available: [http://www.heise.de/netze/artikel/](http://www.heise.de/netze/artikel/DNSSEC-und-DANE-Hilfestellung-zur-Mail-Verschluesselung-2619026.html) [DNSSEC-und-DANE-Hilfestellung-zur-Mail-Verschluesselung-2619026.html](http://www.heise.de/netze/artikel/DNSSEC-und-DANE-Hilfestellung-zur-Mail-Verschluesselung-2619026.html)
- [19] H. Böck, "Bessere Transportverschlüsselung zwischen Mailservern," 2016. [Online]. Available: [http://www.golem.de/news/](http://www.golem.de/news/smtp-sts-bessere-transportverschluesselung-zwischen-mailservern-1603-119955.html) [smtp-sts-bessere-transportverschluesselung-zwischen-mailservern-1603-119955.](http://www.golem.de/news/smtp-sts-bessere-transportverschluesselung-zwischen-mailservern-1603-119955.html) [html](http://www.golem.de/news/smtp-sts-bessere-transportverschluesselung-zwischen-mailservern-1603-119955.html)
- [20] M. Ermert, "IETF-Tagung: Neue Vorschläge zum Sichern des Mailtransports," 2016. [Online]. Available: [http://www.heise.de/netze/meldung/](http://www.heise.de/netze/meldung/IETF-Tagung-Neue-Vorschlaege-zum-Sichern-des-Mailtransports-3163818.html) [IETF-Tagung-Neue-Vorschlaege-zum-Sichern-des-Mailtransports-3163818.html](http://www.heise.de/netze/meldung/IETF-Tagung-Neue-Vorschlaege-zum-Sichern-des-Mailtransports-3163818.html)
- [21] PGP Corporation, Ed., Global Directory FAQ. [Online]. Available: [https:](https://keyserver.pgp.com/vkd/VKDHelpPGPCom_de.html) [//keyserver.pgp.com/vkd/VKDHelpPGPCom\\_de.html](https://keyserver.pgp.com/vkd/VKDHelpPGPCom_de.html)
- [22] M. Schanzenbach, "The GNU Name System," 2012. [Online]. Available: <https://gnunet.org/gns>
- [23] H. Kalodner, M. Carlsten, P. Ellenbogen, J. Bonneau, and A. Narayanan, "An empirical study of Namecoin and lessons for decentralized namespace design," 2015. [Online]. Available: [http://www.econinfosec.org/archive/weis2015/papers/](http://www.econinfosec.org/archive/weis2015/papers/WEIS_2015_kalodner.pdf) WEIS 2015 kalodner.pdf

Literaturverzeichnis 63

- [24] K. Zeilenga, "Lightweight Directory Access Protocol (LDAP) Schema Definitions for X.509 Certificates," RFC 4523 (Proposed Standard), Internet Engineering Task Force, Jun. 2006. [Online]. Available:<http://www.ietf.org/rfc/rfc4523.txt>
- [25] D. Shaw, "The OpenPGP HTTP Keyserver Protocol (HKP)," 2003. [Online]. Available:<http://tools.ietf.org/html/draft-shaw-openpgp-hkp-00>